136/september 2001

## 

Vejen til viden om<br>Åbne Systemer og Internet

### If you're going to San Francisco

Ulf Nielsen har været til LinuxWorldkonference i San Francisco

### uptime(1)

Vi bringer en omfattende reportage fra fejringen af UNIX's første 1.000.000.000 sekunder

### Windows er ikke for blinde

Thomas Sørensen er Danmarks første blinde Linux-bruger

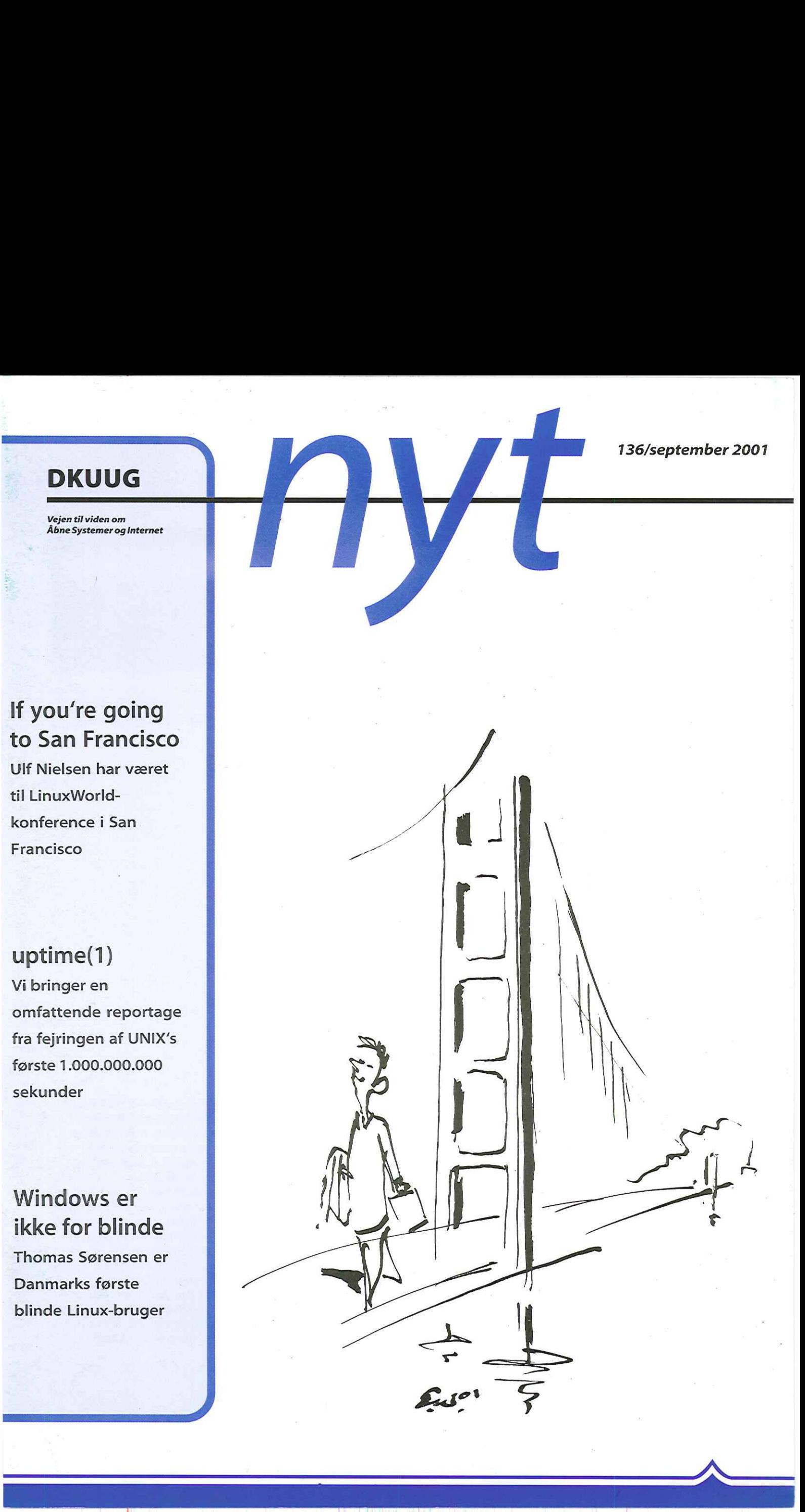

### INDHOLD

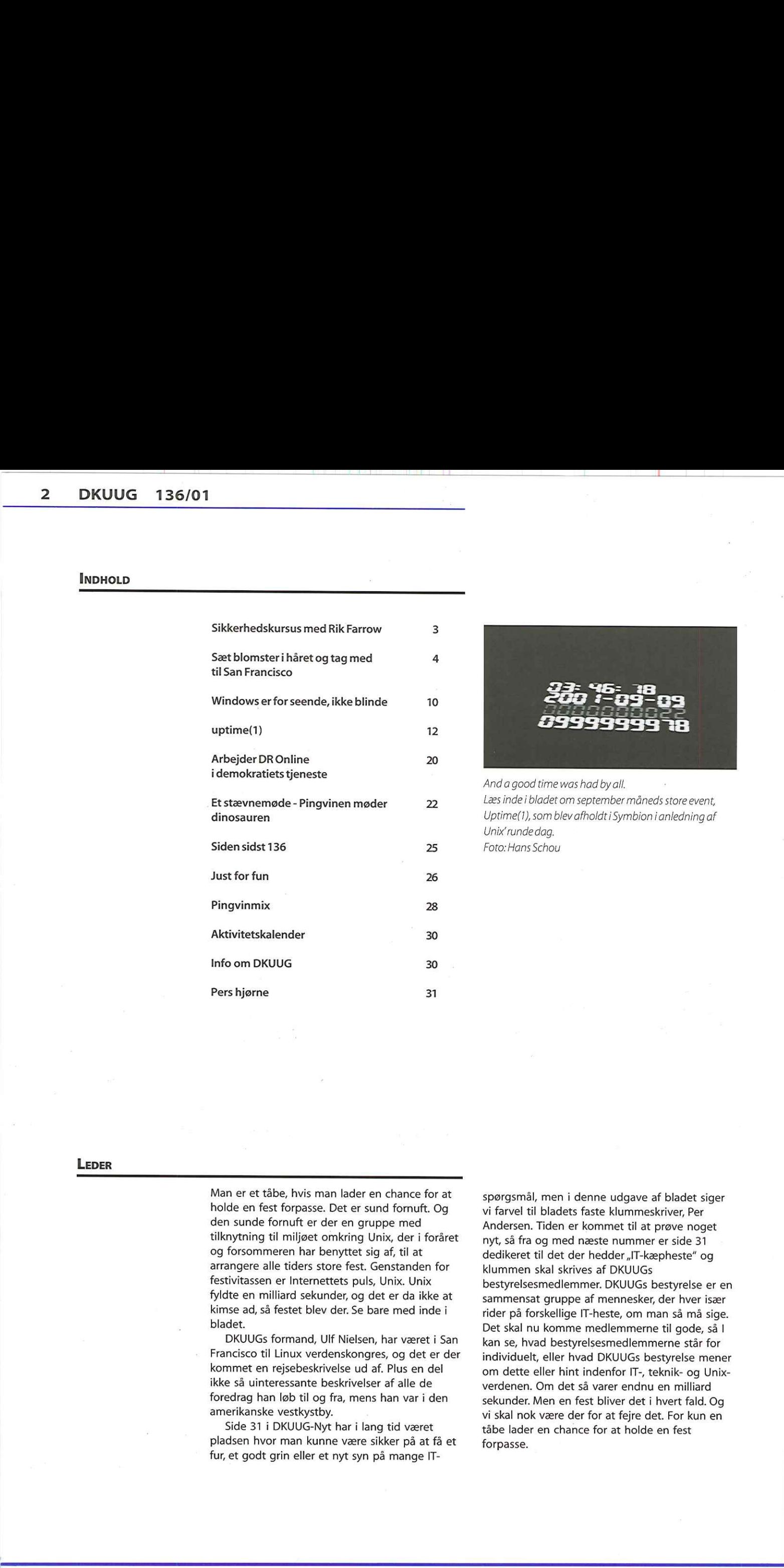

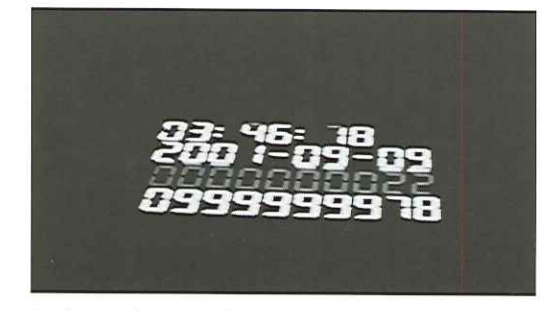

Anda good time was had by all, Læs inde i bladet om september måneds store event, Uptime(1), som blev afholdt i Symbion ianledning af Unix'runde dag. Foto:Hans Schou

### LEDER

Man er et tåbe, hvis man lader en chance for at holde en fest forpasse. Det er sund fornuft. Og den sunde fornuft er der en gruppe med tilknytning til miljøet omkring Unix, der i foråret og forsommeren har benyttet sig af, til at arrangere alle tiders store fest. Genstanden for festivitassen er Internettets puls, Unix. Unix fyldte en milliard sekunder, og det er da ikke at kimse ad, så festet blev der. Se bare med inde i bladet.

DKUUGS formand, Ulf Nielsen, har været i San Francisco til Linux verdenskongres, og det er der kommet en rejsebeskrivelse ud af. Plus en del ikke så uinteressante beskrivelser af alle de foredrag han løb til og fra, mens han var i den amerikanske vestkystby.

Side 31 i DKUUG-Nyt har i lang tid været pladsen hvor man kunne være sikker på at få et fur, et godt grin eller et nyt syn på mange IT-

kan se, hvad bestyrelsesr<br>individuelt, eller hvad DK<br>om dette eller hint inder<br>verdenen. Om det så var«<br>sekunder. Men en fest bli<br>vi skal nok være der for a<br>tåbe lader en chance for<br>forpasse. spørgsmål, men i denne udgave af bladet siger vi farvel til bladets faste klummeskriver, Per Andersen. Tiden er kommet til at prøve noget nyt, så fra og med næste nummer er side 31 dedikeret til det der hedder ,IT-kæpheste" og klummen skal skrives af DKUUGS bestyrelsesmedlemmer. DKUUGS bestyrelse er en sammensat gruppe af mennesker, der hver især rider på forskellige IT-heste, om man så må sige. Det skal nu komme medlemmerne til gode, så I kan se, hvad bestyrelsesmedlemmerne står for individuelt, eller hvad DKUUGs bestyrelse mener om dette eller hint indenfor IT-, teknik- og Unixverdenen. Om det så varer endnu en milliard sekunder. Men en fest bliver det i hvert fald. Og vi skal nok være der for at fejre det. For kun en tåbe lader en chance for at holde en fest forpasse.

OBS ! NY DATO —- OBS ! NY DATO — OBS ! NY DATO — OBS ! NY DATO

### Sikkerhedskursus med Rik Farrow

Som følge af den tragiske hændelse i.New York, er det ikke muligt for Rik Farrow at komme til Danmark som tidligere annonceret i september.

## Kurset er derfor flyttet til 28., 29. & 30. november 2001

Der er stadig enkelte pladser, tilmelding kan ske på www.dkuug.dk.

OBS ! NY DATO - OBS ! NY DATO — OBS ! NY DATO — OBS ! NY DATO

## Sæt blomster i<br>håret og tag med til San Francisco s DRUG 136/01<br>
Sact blomster i<br>
håret og tag med<br>
til San Francisco<br>
Sactions de starte de starte de starte de starte de starte de starte de starte de starte de starte de starte de starte de starte de starte de starte de

**Af Ulf Nielsen** 

Den amerikanske vestkystby er blevet kaldt verdens smukkeste by, og der er noget om snakken. Hvis du ikke selv har mulighed for at tage til denne åbenbaring af en by, så læs med her, hvor DKUUGs formand, Ulf Nielsen, tager os med til Linuxkongres i San Francisco, hvor det at være hippie stadig er en fuldtidsbeskæftigelse og hvor alverdens nørder hjemmevant befolker gaderne.

### Lørdag 25.8.01: libdbi kodning og nul smøger

Fik hentet de sidste mails kl. 7:00 hjemme. Jo, der var fra Hanne i DKUUG, tidsstemplet over midnat. Man kan da ikke sige andet, end at personalet i DKUUG yder en stor indsats i disse for os så svære tider. Fik opladet mit ekstra batteri, så der skulle være ca. 4 timer med fuld power på X og deslige.

Sad på vej fra København og læste om Linux World Congress. Bitkeeper foredrag aflyst, så jeg må finde et nyt, når jeg kommer frem til San Francisco. Har Python foredrag i min kikkert, med Guido van Rossom, forfatter/opfinder af sproget. Charles De Gaulle lufthavn i Paris tillader rygning, så der ,pulses" på livet og løs inden den 11 timer lange tur til San Francisco. Åh nej…et fly er i stykker og vi må vente 2 1/2 time mere. Ankom til San Francisco, og tog taxi til downtown. Check in på vandrehjem, eller hvad nu man vil kalde det. Man kan nemlig få sit eget værelse for \$66 af natten. Har valgt at bo sammen med tre andre. Her til aften gik jeg på kinesisk restaurant, fik stegte ris og sød kinesisk

te. Her er Internet adgang…en væsentlig ting når man er på farten, vil dog lige tjekke det i morgen. Hopper på hovedet i seng, da det går løs i morgen kl 8 i Moscone Convention Center.

### Søndag 26.08.01: Linux og skosværte

Stod op kl. 6:30. Var på gaden kl. 7:30 for at lede efter et morgenmåltid. Fandt Starbucks på Market Street. Indtog en stor mængde kaffe og satte kursen mod kongrescenteret. Arghh, glemte kameraet på vandrehjemmet...fandens. Ankom der kl. 8:15. Måtte hellere være i god tid, da jeg skulle registrere mig. Der var vild panik. Ingen vidste vist lige hvad den anden lavede. De, der hjalp mig gennem ,papirjunglen", var dog ganske hjælpsomme. Nå, men jeg fik da mit badge og bogen ,Just for fun" om Linus af David Diamond. Fik også lige fisket et mail op af laptoppen, om at der var aflyst en tutorial, nemlig Bitkeeper. Så jeg valgte Python med Guido van Rossom. Nå, nu man skal stikke næsen frem i et nyt sprog, så kan ingen mindre end forfatteren selv vel prøve at overbevise mig om, at det er det helt rigtige sprog.

Guido havde valgt at dele sine seks timer - ja 6 timer - op i to dele, nemlig en del på tre timer som introduktion til Python. Lad mig slå fast med det samme: Guido har ikke en religiøs holdning til Python. Som han siger: "Det kan bruges til mindre og mellemstore programmer ganske effektivt". Se dét er en mand. Jeg er dog indtil videre ,lidt solgt". Guido gennemgår de forskellige muligheder i sproget, såsom import, print, for løkker, while med en ganske nydelig kommentar omkring if elif konstruktionen. Man kunne da godt lave et switch/case i stedet for, men det eneste hårde argument han har er, at der så ikke er den block ident, som er elsket/ hadet. Guido går i denne intro længere ned, nemlig omkring hvordan Python tildeler variabler og ser dem i scoperegler, objekt model sådan lidt overordnet, samt en "sammenligning med C++ og Java". Efter tre stive timer uden drikke eller pause, så trænger man altså. Fandt en Café i Moscone komplekset (forestil dig Parken

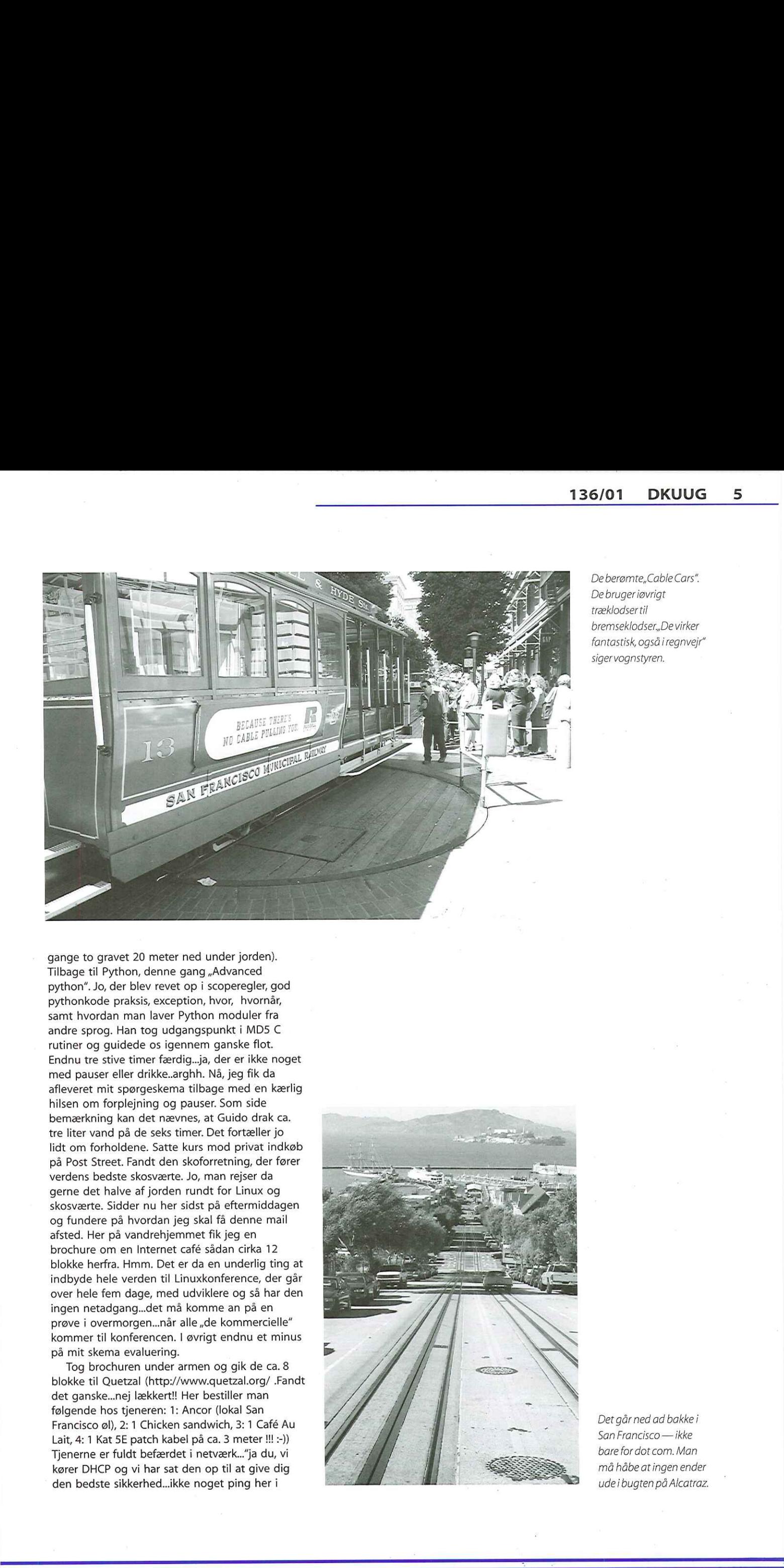

De berømte, Cable Cars". De bruger iøvrigt træklodser til bremseklodser,,De virker fantastisk, også iregnvejr" siger vognstyren.

med pauser eller drikke...arghh. Nå, jeg fik da<br>aflevere mit sporgeskema tilbage med en kærlig<br>aflevere mit sporgskema tilbage med en kærlig<br>blisen om forplejning og pauser. Son side<br>bemærkning kan det nævnes, at Guido dra gange to gravet 20 meter ned under jorden). Tilbage til Python, denne gang ,Advanced python". Jo, der blev revet op i scoperegler, god pythonkode praksis, exception, hvor, hvornår, samt hvordan man laver Python moduler fra andre sprog. Han tog udgangspunkt i MD5 C rutiner og guidede os igennem ganske flot. Endnu tre stive timer færdig..ja, der er ikke noget med pauser eller drikke..arghh. Nå, jeg fik da afleveret mit spørgeskema tilbage med en kærlig hilsen om forplejning og pauser. Som side bemærkning kan det nævnes, at Guido drak ca. tre liter vand på de seks timer. Det fortæller jo lidt om forholdene. Satte kurs mod privat indkøb på Post Street. Fandt den skoforretning, der fører verdens bedste skosværte. Jo, man rejser da gerne det halve af jorden rundt for Linux og skosværte, Sidder nu her sidst på eftermiddagen og fundere på hvordan jeg skal få denne mail afsted. Her på vandrehjemmet fik jeg en brochure om en Internet café sådan cirka 12 blokke herfra. Hmm. Det er da en underlig ting at indbyde hele verden til Linuxkonference, der går over hele fem dage, med udviklere og så har den ingen netadgang…det må komme an på en prøve i overmorgen...når alle "de kommercielle" kommer til konferencen. I øvrigt endnu et minus på mit skema evaluering.

Tog brochuren under armen og gik de ca. 8 blokke til Quetzal (http://www.quetzal.org/ .Fandt det ganske…nej lækkert!! Her bestiller man følgende hos tjeneren: 1: Ancor (lokal San Francisco øl), 2: 1 Chicken sandwich, 3: 1 Café Au Lait, 4: 1 Kat 5E patch kabel på ca. 3 meter !!! :-)) Tjenerne er fuldt befærdet i netværk…"ja du, vi kører DHCP og vi har sat den op til at give dig den bedste sikkerhed…ikke noget ping her i

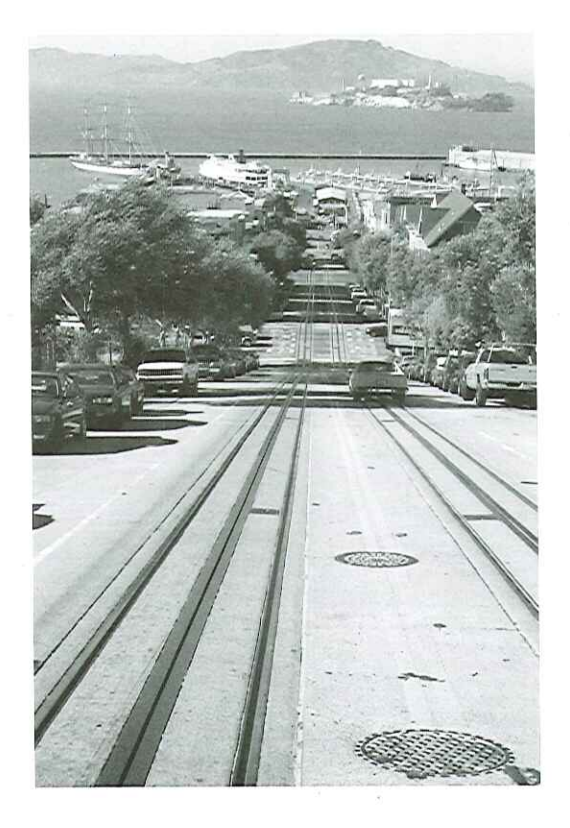

Det går ned ad bakke i San Francisco — ikke bare for dot com. Man må håbe at ingen ender Marriott set fra Moscone Center's terrasse,hvor de fleste sessions blev afholdt.

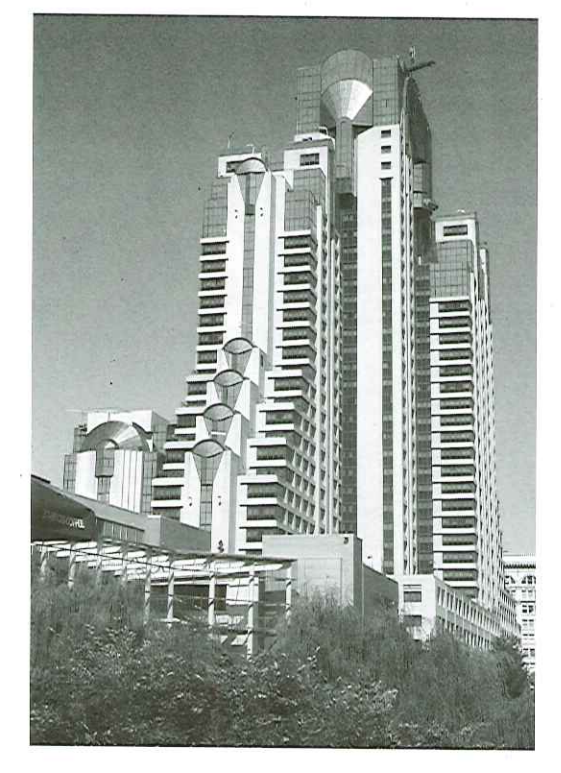

huset.. :-)) Wow...det kalder jeg at spise ude. Jeg guffer i mig..både emails...seneste Slashdot.org, samt min chicken sandwich som glider ganske godt ned med en Ancor. Fik sendt/læst mails og vendte den bærbare hjem til vandrehjemmet, hvor jeg har kastet mig ud i,Just for fun" med Linus Thorvalds/David Diamonds. I morgen venter en dag med "Bullet proof programing Linux #1 og 12", Smutter ud på gaden og ryger den sidste smøg, inden jeg hopper i seng.

### Mandag 27.08.01: Arrrrgghhhh

Stod "sent" op...7:30. Fik sat kursen mod Starbucks for morgen kaffe. Jeg har i dag valgt "Bulletproof programing #1 og #2. Alle fik tjekket deres badge: En Newton med kortlæser. Hmm, jeg troede de var ,færdige". Vi venter alle på Chip Salzenberg. Kl 9:05 må IDG meddele, at de ikke kan få fat på ham og hans hands-out er heller ikke at finde…faktisk ved de slet ikke om han overhoved er i San Francisco. Arrrgggh!!! De er fa'me for dårligt IDG !!! Det er det mest amatøragtige jeg længe har være ude for. Det var jo ikke i går, at man blev enige om, at man ville lave denne tutorial?.arrrgghh igen!! Vi (ca. 50 mennesker og mange af os havde valgt at bruge hele dagen på denne tutorial) fik stukket en ny billet i hånden, og vi kunne nu vælge en anden tutorial. Rasmus Lerdorf (PHP's fader, som sikkert nogen vil huske i DKUUG/SSLUG sammenhæng) gav en tre timers tutorial i avanceret PHP programmering. Rasmus kom godt ind på de nederste lag i PHP. Her fik vi en gennemgang af

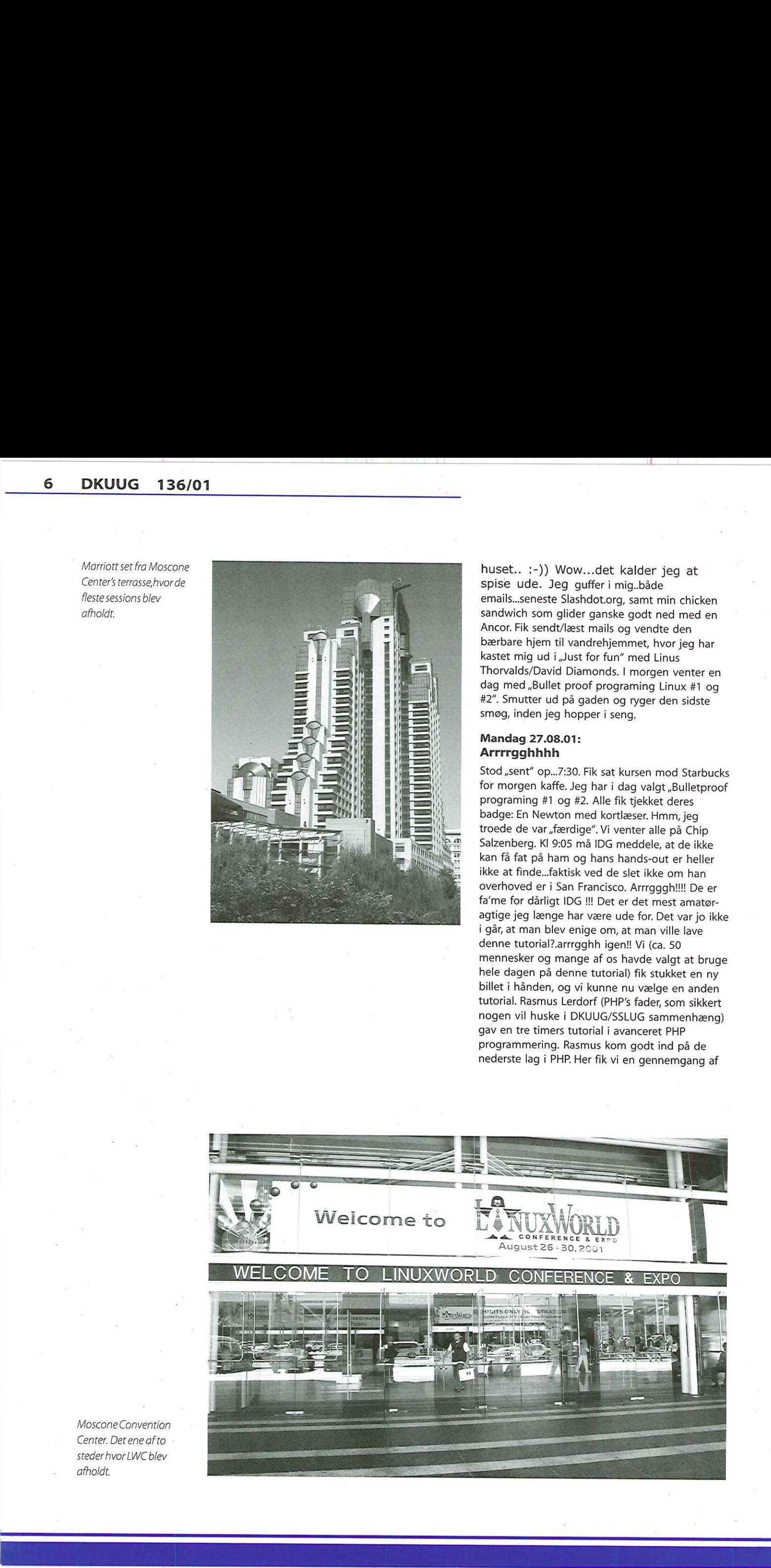

Moscone Convention Center. Det ene af to steder hvor LWC blev afholdt.

The Pinguin Bowl,

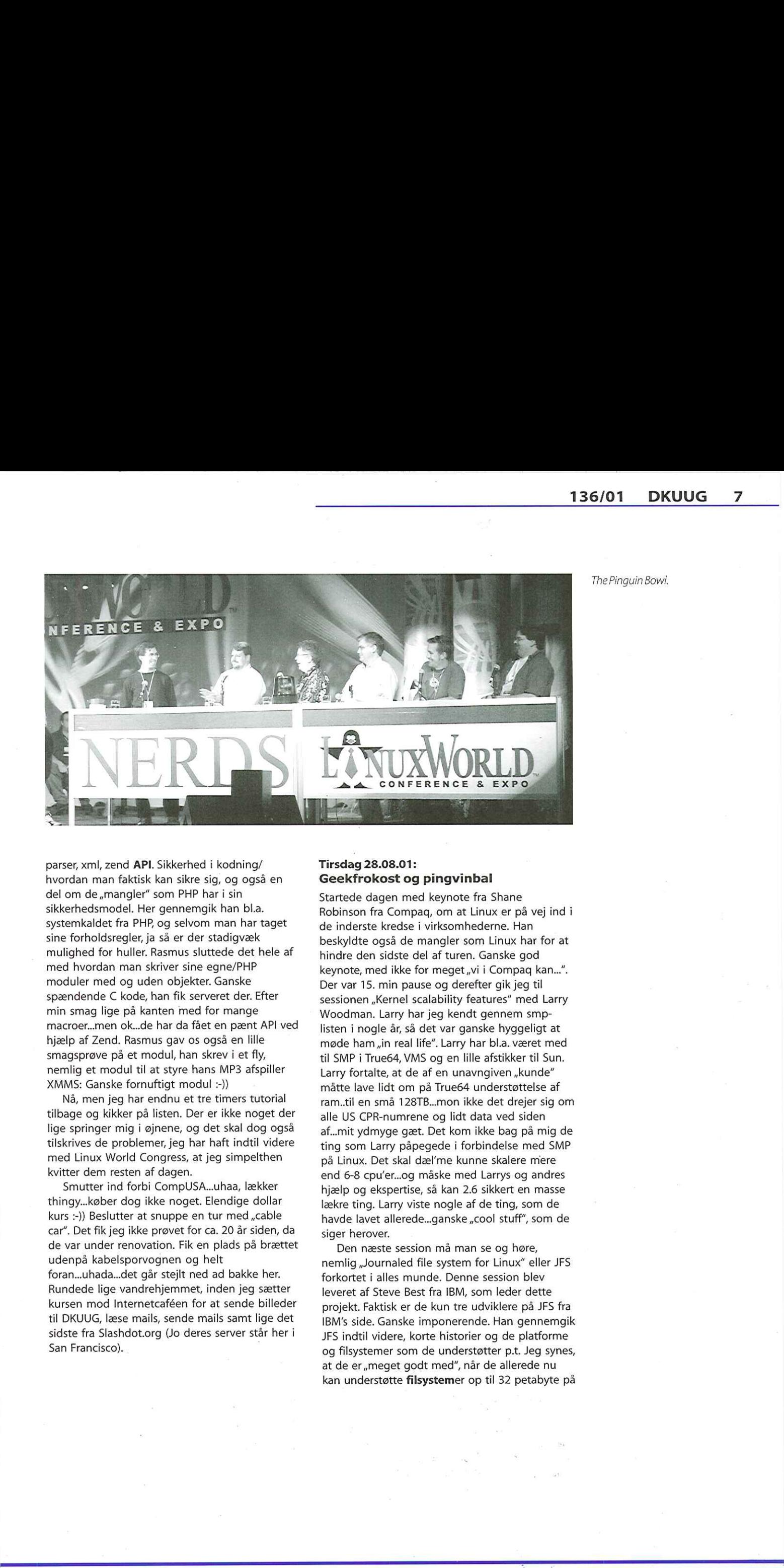

parser, xml, zend API. Sikkerhed i kodning/ hvordan man faktisk kan sikre sig, og også en del om de,mangler" som PHP har i sin sikkerhedsmodel. Her gennemgik han bl.a. systemkaldet fra PHP, og selvom man har taget sine forholdsregler, ja så er der stadigvæk mulighed for huller. Rasmus sluttede det hele af med hvordan man skriver sine egne/PHP moduler med og uden objekter. Ganske spændende C kode, han fik serveret der. Efter min smag lige på kanten med for mange macroer….men ok…de har da fået en pænt API ved hjælp af Zend. Rasmus gav os også en lille smagsprøve på et modul, han skrev i et fly, nemlig et modul til at styre hans MP3 afspiller XMMS: Ganske fornuftigt modul :-))

Nå, men jeg har endnu et tre timers tutorial tilbage og kikker på listen. Der er ikke noget der lige springer mig i øjnene, og det skal dog også tilskrives de problemer, jeg har haft indtil videre med Linux World Congress, at jeg simpelthen kvitter dem resten af dagen.

hemmig et modular un a sayer nars one sayer and sayer and sayer and sayer and the same parachital tilbage og kikker på listen. Der er ikke noget der diestres de problemer, jeg har haft indtil videre med Linux World Congres Smutter ind forbi CompUSA...uhaa, lækker thingy….køber dog ikke noget. Elendige dollar kurs :-)) Beslutter at snuppe en tur med "cable car". Det fik jeg ikke prøvet for ca. 20 år siden, da de var under renovation. Fik en plads på brættet udenpå kabelsporvognen og helt foran…uhada…det går stejlt ned ad bakke her. Rundede lige vandrehjemmet, inden jeg sætter kursen mod Internetcaféen for at sende billeder til DKUUG, læse mails, sende mails samt lige det sidste fra Slashdot.org (Jo deres server står her i San Francisco).

### Tirsdag 28.08.01: Geekfrokost og pingvinbal

Startede dagen med keynote fra Shane Robinson fra Compaq, om at Linux er på vej ind i de inderste kredse i virksomhederne. Han beskyldte også de mangler som Linux har for at hindre den sidste del af turen. Ganske god keynote, med ikke for meget "vi i Compaq kan...". Der var 15. min pause og derefter gik jeg til sessionen "Kernel scalability features" med Larry Woodman. Larry har jeg kendt gennem smplisten i nogle år, så det var ganske hyggeligt at møde ham ,;in real life". Larry har bl.a. været med til SMP i True64, VMS og en lille afstikker til Sun. Larry fortalte, at de af en unavngiven "kunde" måtte lave lidt om på True64 understøttelse af ram..til en små 128TB..mon ikke det drejer sig om alle US CPR-numrene og lidt data ved siden af…mit ydmyge gæt. Det kom ikke bag på mig de ting som Larry påpegede i forbindelse med SMP på Linux. Det skal dæl'me kunne skalere mere end 6-8 cpu'er…og måske med Larrys og andres hjælp og ekspertise, så kan 2.6 sikkert en masse lækre ting. Larry viste nogle af de ting, som de havde lavet allerede...ganske "cool stuff", som de siger herover.

Den næste session må man se og høre, nemlig ,Journaled file system for Linux" eller JFS forkortet i alles munde. Denne session blev leveret af Steve Best fra IBM, som leder dette projekt. Faktisk er de kun tre udviklere på JFS fra IBM's side. Ganske imponerende. Han gennemgik JFS indtil videre, korte historier og de platforme og filsystemer som de understøtter p.t. Jeg synes, at de er,,meget godt med", når de allerede nu kan understøtte filsystemer op til 32 petabyte på

ReiserFS, XFS og Ext3 som er på vej, under Linux 2.4.x. Steve fortalte om de algoritmer de bruger og han fortalte, at de holder meget af B-tree. Faktisk bruger JFS 9 B-trees i forbindelse med håndtering af datastukturer med videre. Så hvad er det så Steve og de tre andre pusler med på JFS? Defragmentering og understøttelse for flere filsystemer, samt bedre performance. Det kan man jo altid bruge. Vi taler jo I/O her ikk', Free lunchon". Jups, alle udviklere fik frokost af IBM serveret i en klassisk salon på Marriott. Det var noget af et syn at se os geeks sidde der, i det der skulle ligne et engelsk klassisk "et-eller-andet". Ved mit bord fik vi talt om Microdoft og deres seneste nye ting - CodeRed. Den ene af mine bordherrer kunne berette, at der er mange der stadigvæk har CodeRed, og vi fik talt om skattefar-rest-skat og Bush, der deler ud ,af nationens formue", Jo - en rigtig frokost. **B** DKUUG 136/01<br>
Service 2. Po tel 200 and principal and an anti-<br>
Service 2. Po tel 200 and principal and an anti-<br>
Service 2. Po tel 200 and an anti-service 2. Po tel 200 and an anti-service 2. Po tel 200 and principal

Efter frokost var der "The penguin ball". Det skal opleves. I bedste amerikanske konkurrencestil stiller to hold op og kæmper mod hinanden. Holdnavne er Nerds og Geeks. hvad ellers? Der er i forvejen et par "pinger" fra linuxsamfundet, der sætter holdet, og resten bliver frivilligt valgt fra salen. Denne gang må man sige, at de helt unge er med. Se nu bare spørgsmålet:" Hvad er banana code"? Nå, ikke? Næ se, nu smutter der en gut frem, der lige akkurat kan nå bordmikrofonen og siger: "Det er når man ikke holder øje med sin stak, fordi banana bliver til banananananana..ikk'?!" Vild jubel fra salen. Endnu en geek er "født". Nå, men enden på det hele bliver at Nerds vinder den flotte 50cm store glas pingvin. Røgfarvet naturligvis.

Efter endnu en pause drog jeg til "panel discussion":,High availability Linux & Telco solutions"(Telco er Telefonselskaber/telefonindustrien). I panelet var der repræsentanter fra både soft- og hardware. Efter en intro fra hver af paneldeltagerne, gik moderator i gang med at spørge til Linux og teleselskaber.

Det ser lidt lyst ud må man konkludere. Næsten alle teleselskaber ser på Linux. Specielt som controler til GSM basestations. Flere ISV'er er i gang med at porte applikationer til Linux fra propræritær systemer. Konklusionen er ikke, at de vil spare en masse penge på Linux, men at de kan tiltrække flere folk til at vedligeholde og udvikle sådanne systemer. Alt i alt en rigtig god panel diskussion, også fra salen.

Da det var det sidste foredrag for i dag, gik jeg tilbage til Moscone Center (LWC bliver afviklet to steder) og gik en foreløbig runde og så på udstillingen. Der er nogle, jeg gerne vil tale med omkring nogle produkter. Nå, men alle har vel hørt om dot com krisen, så den må vel manifestere sig på en sådan messe. Der er STOR mangel på merchandise. Ikke godt tegn. (Håber ikke det breder sig for meget...man er vel afhængig af det efter alle disse år)

### Onsdag 29.08.01: Vaskedag

Op tidligt igen. Den lille raske morgentur de 8 blokke til Moscone Center gør underværker i min noget trætte krop. Fandt Starbuck i nærheden af Moscone og stod og nærmest og halvsov da en herre vækkede mig med "Go' morn, du er også til LWC" Det var Daniels fra IBM der er Director Internet technology. Vi fik talt om Linux på SMP og om det var muligt at nå 16 cpu'er i 2.6.

Vandrede rundt på expoen det meste af formiddagen. Efter frokost tog jeg til et par foredrag om Linux og klynger. Ganske interssant. Vendte hjem af midt på eftermiddagen til vandrehjemmet. Fandt at Michael og Robin,som driver et hollandsk internetvirksomhed, havde store vaskedag. Sokker og underbukser var pænt lagt ud på sengen til tørre,da de havde opgivet en tørretumbler.

Jeg påpegede overfor Robin at det var da et fint 4 bits mønster, han havde lavet der, især når man ser at underbukser er msb i det bitmønster..

Stor latter, og mange Geek timer fulgte efter i et par behagelige sofastole,samt pizza fra Dominos til aftensmad.

Det meste af vandrehjemmet kunne sikkert ikke finde ud af hvad vi egentligt talte om og grinede af.

### Torsdag 30.08.01:

### LinuxForum2002 i sækken allerede

Op klokken 8:30…sov længe pga. Geek snak. Tog til konferencen, hvor jeg mødte Leslie (som skriver i Linux Journal bl.a). Vi fik talt om GUADEC II, LWC samt hendes arrangement i OSDL og om hendes tur til København i forbindelse med GUADEC II: "Say when..and I'll be there again". Leslie intoducerede mig til Tim fra OSDL og han og jeg blev enige om at kigge på SMP...specielt noget kode han har i forbindelse med NUMA. Meget lækkert. Man kan meget nøjagtigt måle cache mises..latency..cahce latency…ohhh med andre ord..ALT hvad man skal/kan gøre på NUMA.

På OSDL standen kom Heinz, ham der laver alt det lækre LVM til Linux. Fik en rigtig god snak med ham. Han er meget interesseret i at komme til Linuxforum 2002. Faktisk fik jeg ham til at reservere et par datoer i marts 2002. Heinz fortalte om de planer, der er for LVM, specielt med cluster...det lyder rigtigt godt. Han vandt i øvrigt OSDL prisen på \$25.000 for LVM projektet. »GO Heinz".

Efter Tim gik Leslie og jeg til Tim Ney. Han har fået ,nyt" job, men er dog stadigvæk tilknyttet FSF som kasserer. Jeg fik Tim Nye til at shoppe løs til de folk der hjalp med GUADEC Il, så det varer ikke længe før de bliver "begavet". Fik sagt hej til Miquel fra Ximian, og fik hørt Robin Miller/Rob Calda fra Slashdot.org rive lidt op i

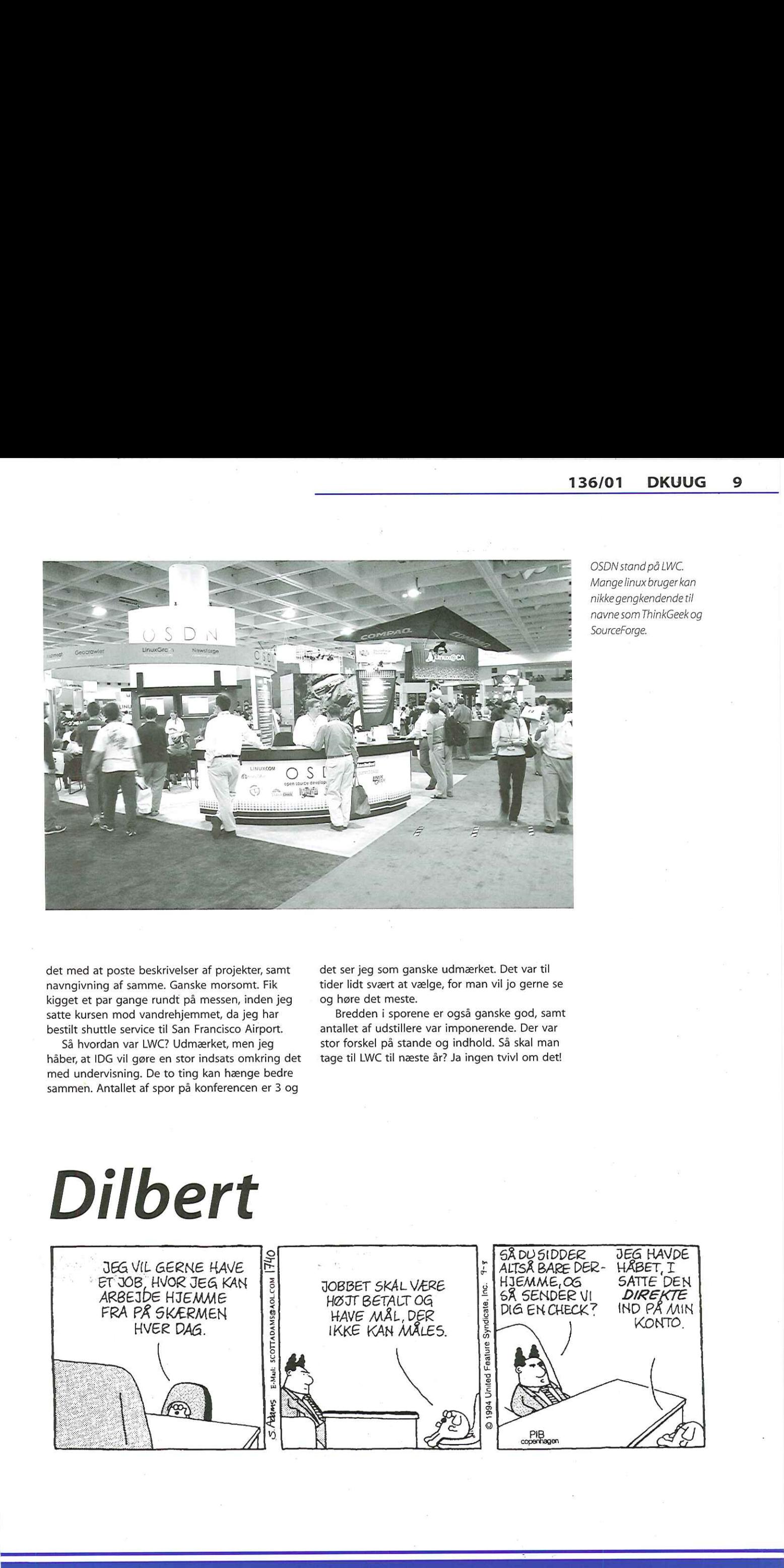

OSDN stand på LWC. Mange linux bruger kan nikkegengkendendetil navne som ThinkGeek og SourceForge.

det med at poste beskrivelser af projekter, samt det ser jeg som ganske udmærket. Det var til navngivning af samme. Ganske morsomt. Fik tider lidt svært at vælge, for man vil jo gerne se kigget et par gange rundt på messen, inden jeg og høre det meste. satte kursen mod vandrehjemmet, da jeg har Bredden i sporene er også ganske god, samt

håber, at IDG vil gøre en stor indsats omkring det tage til LWC til næste år? Ja ingen tvivl om det! med undervisning. De to ting kan hænge bedre sammen. Antallet af spor på konferencen er 3 og

bestilt shuttle service til San Francisco Airport. antallet af udstillere var imponerende. Der var Så hvordan var LWC? Udmærket, men jeg stor forskel på stande og indhold. Så skal man

### **Dilbert**

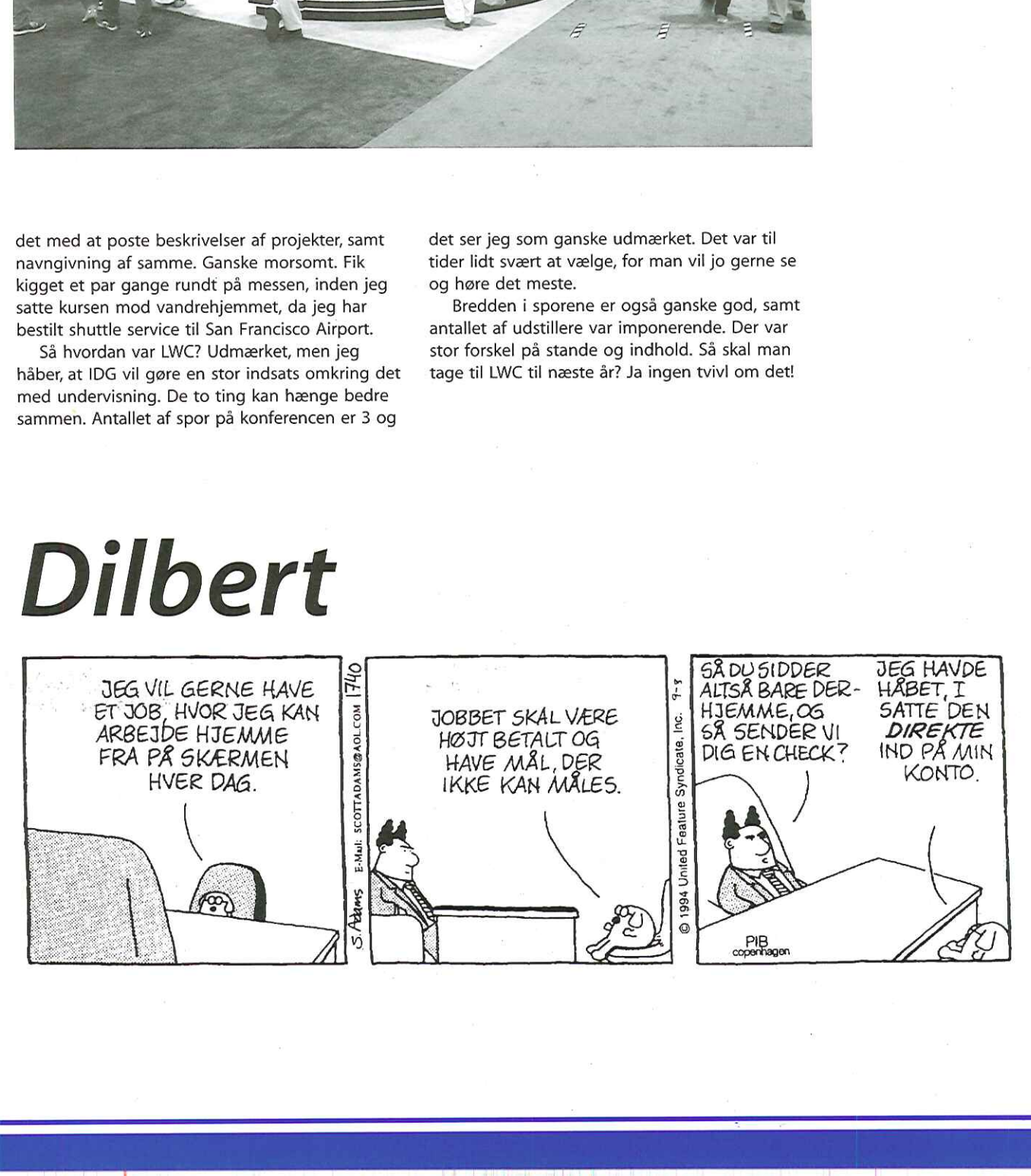

## Windows er for seende, ikke blinde  $\begin{array}{r}\n\text{Now,}\\ \text{seende, }ikke\n\end{array}$

Af Lotte Kristiansen Foto: Hans Schou

Det ligger vel ligesom også i ordet - »Windows". Thomas Sørensen, som er født blind, er Danmarks første erklærede blinde Linuxbruger, og lader sig ikke gå på af at visse »vinduer" er sorte og lukkede for ham.

Thomas Sørensen på 23 år kan registrere lys på det ene øje. Så meget, at hvis man står to meter fra ham og blitser med et kamera lige mod ham, kan han registrere det. Han går i skole og arbejder med computere i skolen, men kan ikke bruge QWERTY tastatur. Han synes, det har for mange taster og at det går for langsomt.

Et talemodul, der ,oversætter" teksten på skærmen, så Thomas Sørensen kan høre hvad der står på skærmen eller skrives til ham, kan han heller ikke bruge, da han synes det også går for langsomt. Derfor bruger han en såkaldt "Braille lite".

### Hvad eren, Braille lite"? Hvad gør den?

- En Braille lite er et notatudstyr der sætter den blinde i stand til at bruge en pc eller bruge den alene. Den har syv taster og 18\*8 stifter, og ud fra disse stifter kan den blinde læse, hvad der står.

### Hvad bruger du computeren til?

- Jeg bruger den, når jeg skal sende mail og finde programmer. Stort set hvad enhver anden ville bruge den til.

### Hjælper computeren dig i hverdagen? Hvordan? Eller er det bare ren og skær fornøjelse?

- På ingen måde jeg vil være Braille programmør, men nu har jeg ændret det til, at jeg vil være noget indenfor blinde og Linux. Mit problem er bare, at den.blindeskole jeg går på har satset på Windows, og da der ikke er så mange seende, der tør ansætte blinde eller bare tage dem i praktik, har det været lidt svært at finde nogle steder, hvor de brugte Linux.

### Hvorfor er Windows eller Microsoft produkter ikke gode nok? Mangler de noget, ellerer det kun på grund af tradition, at din skole bruger det?

- Både Linux og dos tekst baseret er lettere at bruge, hvis man vil være nørd. Det skal sige, at der er mange, der sværger til Windows, men de ved jo ikke bedre.

### Hvordan hørte duom Linux?

- Jeg brugte Google og så var den hjemme.

### Hvad bruger du Linux til?

- Ikke så meget p.t. men jeg er næsten lige kommet i gang. Jeg regner med, at alle mine maskiner skal komme til at køre i Linux på den ene eller anden måde. Problemet er, at jeg ikke har så meget tid til at rode med Linux, når jeg skal gå i skole hver dag og min blindeskole bruger Windows, men sådan må det være.

### Hvadsynes du om Linux?

- Jeg kører i normalt i dos, og Linux viser jo tingene på samme måde, men det er en fordel at bruge det samme system som fx Ole og Hans (hhv. Tange og Schou, medlemmer af DKUUGS bestyrelse, som har hjulpet Thomas Sørensen i gang med at bruge Linux), da de så kan sige mig hvad jeg gør galt.

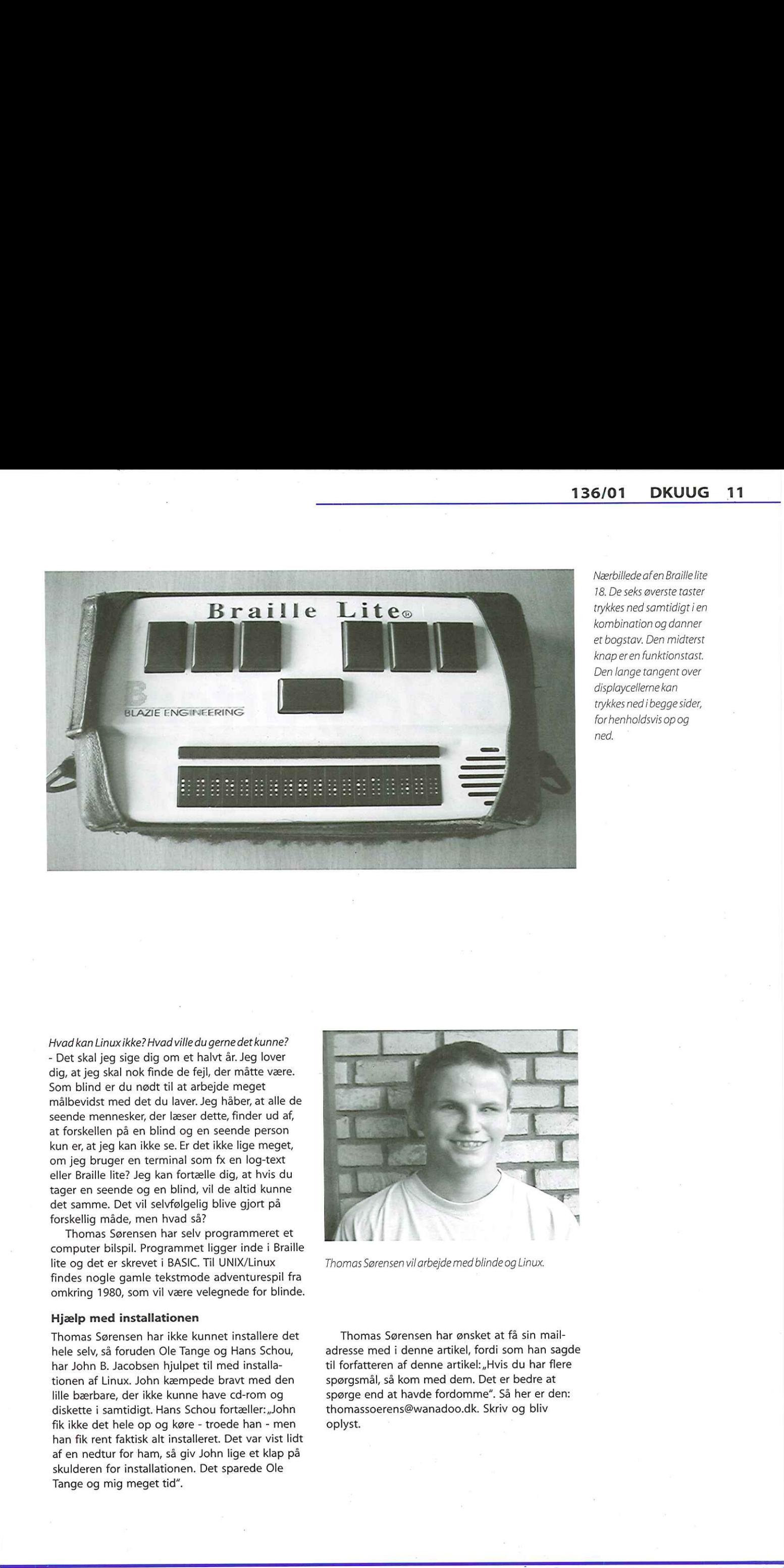

Nærbillede afen Braille lite 18. De seks øverste taster trykkes ned samtidigt i en kombination og danner et bogstav. Den midterst knaperen funktionstast. Den lange tangent over displaycellerne kan trykkes ned ibegge sider, for henholdsvis op og ned,

Hvad kan Linux ikke? Hvad ville du gerne det kunne? - Det skal jeg sige dig om et halvt år. Jeg lover dig, at jeg skal nok finde de fejl, der måtte være. Som blind er du nødt til at arbejde meget målbevidst med det du laver. Jeg håber, at alle de seende mennesker, der læser dette, finder ud af, at forskellen på en blind og en seende person kun er, at jeg kan ikke se. Er det ikke lige meget, om jeg bruger en terminal som fx en log-text eller Braille lite? Jeg kan fortælle dig, at hvis du tager en seende og en blind, vil de altid kunne det samme. Det vil selvfølgelig blive gjort på forskellig måde, men hvad så?

Thomas Sørensen har selv programmeret et computer bilspil. Programmet ligger inde i Braille lite og det er skrevet i BASIC. Til UNIX/Linux Thomas Sørensen vil arbejde med blinde og Linux. findes nogle gamle tekstmode adventurespil fra omkring 1980, som vil være velegnede for blinde.

### Hjælp med installationen

dig, at jeg skal nok finde de fejl, der mätte være.<br>Som blind er du nødt til at arbejde meget<br>målbevidst med det du laver. Jeg håber, at alle de<br>seende mennesker, der læser dette, finder ud af,<br>at forskellen på en blind og har John B. Jacobsen hjulpet til med installa- til forfatteren af denne artikel:"Hvis du har flere tionen af Linux. John kæmpede bravt med den spørgsmål, så kom med dem. Det er bedre at lille bærbare, der ikke kunne have cd-rom og spørge end at havde fordomme". Så her er den: diskette i samtidigt. Hans Schou fortæller: "John thomassoerens@wanadoo.dk. Skriv og bliv fik ikke det hele op og køre - troede han - men oplyst. han fik rent faktisk alt installeret. Det var vist lidt af en nedtur for ham, så giv John lige et klap på skulderen for installationen. Det sparede Ole Tange og mig meget tid".

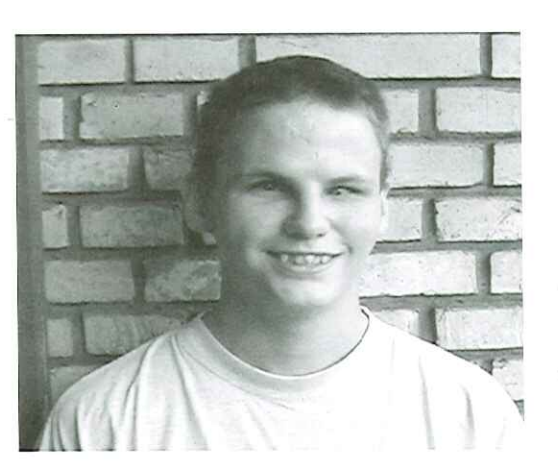

Thomas Sørensen har ikke kunnet installere det Thomas Sørensen har ønsket at få sin mailhele selv, så foruden Ole Tange og Hans Schou, adresse med i denne artikel, fordi som han sagde

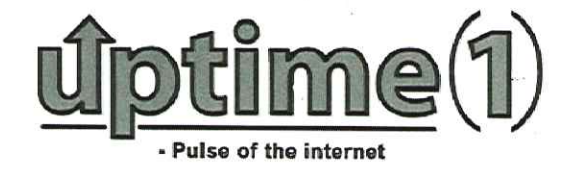

## - En dag, aften, nat og morgen  $\begin{minipage}{0.5\textwidth} \begin{tabular}{|c|c|} \hline \textbf{1} & \textbf{0} & \textbf{0} & \text$

uptime(1)-friends Foto: Hans Schou

afBrian Eberhardtog uptime(1) er et UNIX-arrangement støttet af Hans Arne Niclasen with DKUUG, SSLUG, BSD-DK og andre LUG', KLUG'er a little help from our samt KLID'er og KLUD'er, kort sagt foreningerne bag åbne systemer i Danmark. Arrangementet blev afholdt i Symbion (DKUUG's hjemmebane) på Østerbro den 8. september 2001 fra kl. 12:00 lørdag formiddag til kl. 05:00 søndag morgen. Uptime(1) fejrede at UNIX rundede 1 milliard sekunder (kl. 03:46:40 om natten) samt at Linux snart fylder 10 år (16. september 2001).

> Holdet bag uptime(1) er: Brian Eberhardt, Jens Fallesen, Sidsel Jensen, Flemming Kraglund, Henrik Kramshøj, Bernino Lind, Kristen Nielsen, Steen Olsen, Anders Søndergaard og Hanne Schmidt Vilmann.

> Uptime(1)'ernes ønske var at lave et arrangement med plads til både fagligt og festligt indhold. Man havde held til at få nogle gode amerikanske talere knyttet til dagen, og hermed var fundamentet lagt. Uptime(1) blev positivt modtaget i den danske UNIX-branche, og de fleste store UNIX-leverandører var med til at gøre denne dag mulig.

### Forberedelserne

Siden uptime(1)-holdet mødtes første gang den 18. juni, holdt man ugentligt møde helt frem til den store dag, lørdag den 8. september 2001, hvor uptime(1) skulle foregå. Mange ting skulle på planlægges: Talere, lokalitet, udstillere, sponsorer, presse, hjælpere, hjemmeside, billetteringsmetode, adgangsforhold, tre retters middag, natmad, musik, strøm, AV-udstyr, borde/stole, underholdning o.s.v.

Uden uptime(1)'s Hanne Schmidt Vilmann ville projektet aldrig være lykkedes. Hanne havde så mange bolde i luften, at enhver jonglør ville have givet op. Tak Hanne!

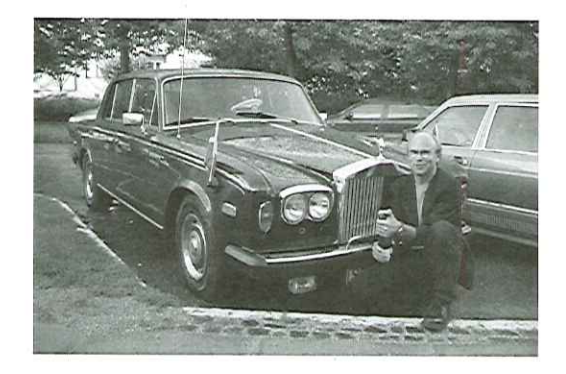

Det endte i øvrigt med at uptime(1)'s Brian Eberhardt i sin gamle Rolls og fuld chaufføruniform hentede Rob Pike og hans hustru i lufthavnen. Dagen inden arrangementet blev det til en tur Nordsjælland rundt, hvor også Peter Salus var med. Turen endte hjemme hos Brian, hvor Rob og Peter var meget interesserede i de islandske får og heste, og hvor ordet "UNIX" overhovedet ikke blev nævnt.

god jord, ville der kommer<br>Ville de gå før middagen<br>Mange.<br>En stad og stad og stad og stad og stad og stad og stad og stad og stad og stad og stad og stad og stad og st Nu begyndte de endelige forberedelser på Symbion. Fredag aften før arrangementet var et pænt antal hjælpere mødt frem. Man havde det lidt ligesom dagen før juleaften. Ville deltagerne nu kunne lide vores arrangement, ville det falde i god jord, ville der komme mange mennesker, ville de gå før middagen? Overvejelserne var mange.

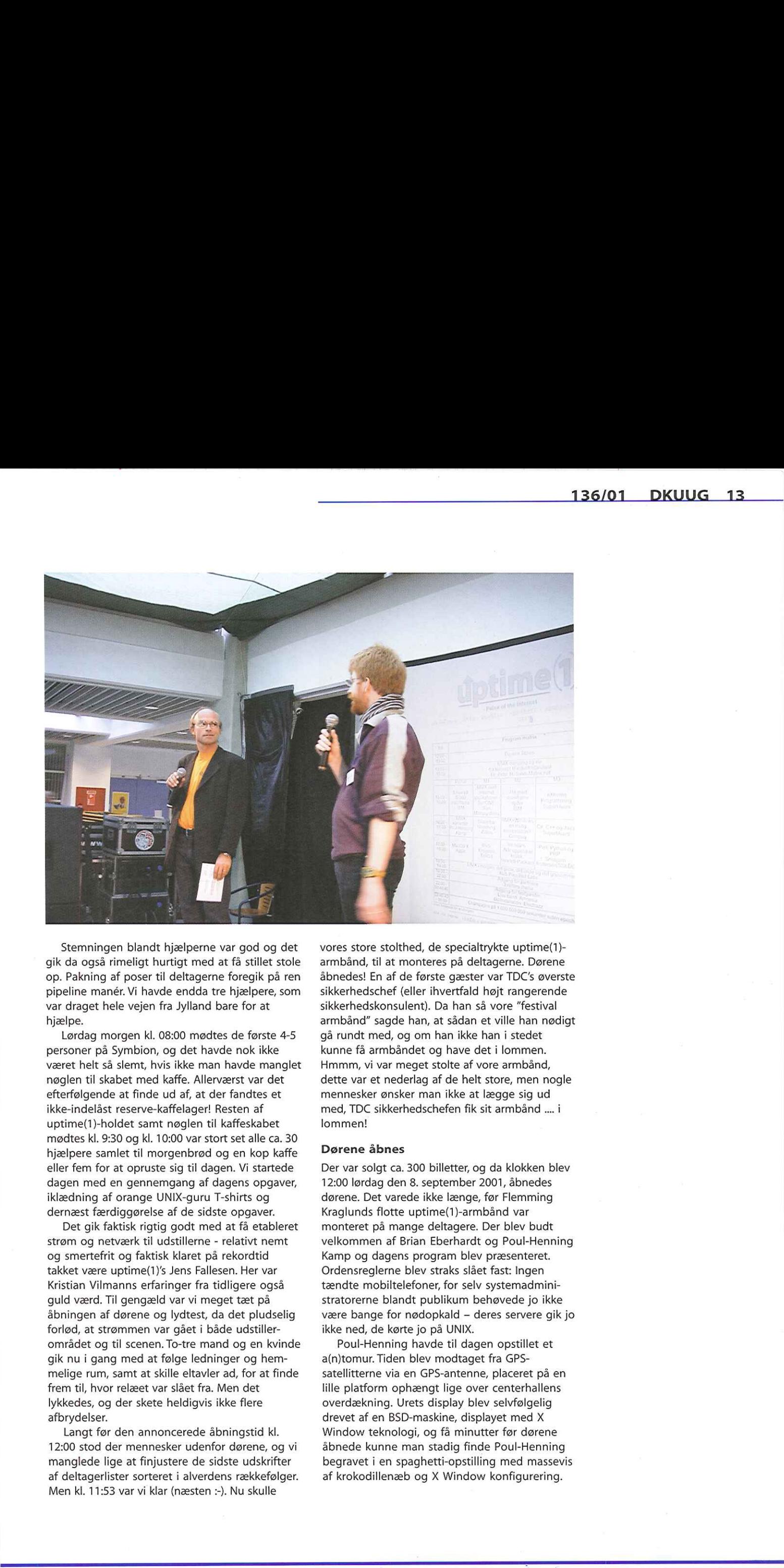

Stemningen blandt hjælperne var god og det gik da også rimeligt hurtigt med at få stillet stole op. Pakning af poser til deltagerne foregik på ren pipeline manér. Vi havde endda tre hjælpere, som var draget hele vejen fra Jylland bare for at hjælpe.

Lørdag morgen kl. 08:00 mødtes de første 4-5 personer på Symbion, og det havde nok ikke været helt så slemt, hvis ikke man havde manglet nøglen til skabet med kaffe. Allerværst var det efterfølgende at finde ud af, at der fandtes et ikke-indelåst reserve-kaffelager! Resten af uptime(1)-holdet samt nøglen til kaffeskabet mødtes kl. 9:30 og kl. 10:00 var stort set alle ca. 30 hjælpere samlet til morgenbrød og en kop kaffe eller fem for at opruste sig til dagen. Vi startede dagen med en gennemgang af dagens opgaver, iklædning af orange UNIX-guru T-shirts og dernæst færdiggørelse af de sidste opgaver.

nøglen til skabet med kaffe. Allerværst var det<br>efterfølgende at finde ud af, at der fandtes et<br>ikke-indelast erseve-kaffelager! Resten af<br>ikke-indelast respectivales to uptime(1)-holdet samt nøglen til kaffeskabet<br>mødtes Det gik faktisk rigtig godt med at få etableret strøm og netværk til udstillerne - relativt nemt og smertefrit og faktisk klaret på rekordtid takket være uptime(1)'s Jens Fallesen. Her var Kristian Vilmanns erfaringer fra tidligere også guld værd. Til gengæld var vi meget tæt på åbningen af dørene og lydtest, da det pludselig forlød, at strømmen var gået i både udstillerområdet og til scenen. To-tre mand og en kvinde gik nu i gang med at følge ledninger og hemmelige rum, samt at skille eltavler ad, for at finde frem til, hvor relæet var slået fra. Men det lykkedes, og der skete heldigvis ikke flere afbrydelser.

Langt før den annoncerede åbningstid kl. 12:00 stod der mennesker udenfor dørene, og vi manglede lige at finjustere de sidste udskrifter af deltagerlister sorteret i alverdens rækkefølger. Men kl. 11:53 var vi klar (næsten :-). Nu skulle

vores store stolthed, de specialtrykte uptime(1) armbånd, til at monteres på deltagerne. Dørene åbnedes! En af de første gæster var TDC's øverste sikkerhedschef (eller ihvertfald højt rangerende sikkerhedskonsulent). Da han så vore "festival armbånd" sagde han, at sådan et ville han nødigt gå rundt med, og om han ikke han i stedet kunne få armbåndet og have det i lommen. Hmmm, vi var meget stolte af vore armbånd, dette var et nederlag af de helt store, men nogle mennesker ønsker man ikke at lægge sig ud med, TDC sikkerhedschefen fik sit armbånd … i lommen!

### Dørene åbnes

Der var solgt ca. 300 billetter, og da klokken blev 12:00 lørdag den 8. september 2001, åbnedes dørene. Det varede ikke længe, før Flemming Kraglunds flotte uptime(1)-armbånd var monteret på mange deltagere. Der blev budt velkommen af Brian Eberhardt og Poul-Henning Kamp og dagens program blev præsenteret. Ordensreglerne blev straks slået fast: Ingen tændte mobiltelefoner, for selv systemadministratorerne blandt publikum behøvede jo ikke være bange for nødopkald — deres servere gik jo ikke ned, de kørte jo på UNIX.

Poul-Henning havde til dagen opstillet et a(n)tomur. Tiden blev modtaget fra GPSsatellitterne via en GPS-antenne, placeret på en lille platform ophængt lige over centerhallens overdækning. Urets display blev selvfølgelig drevet af en BSD-maskine, displayet med X Window teknologi, og få minutter før dørene åbnede kunne man stadig finde Poul-Henning begravet i en spaghetti-opstilling med massevis af krokodillenæb og X Window konfigurering.

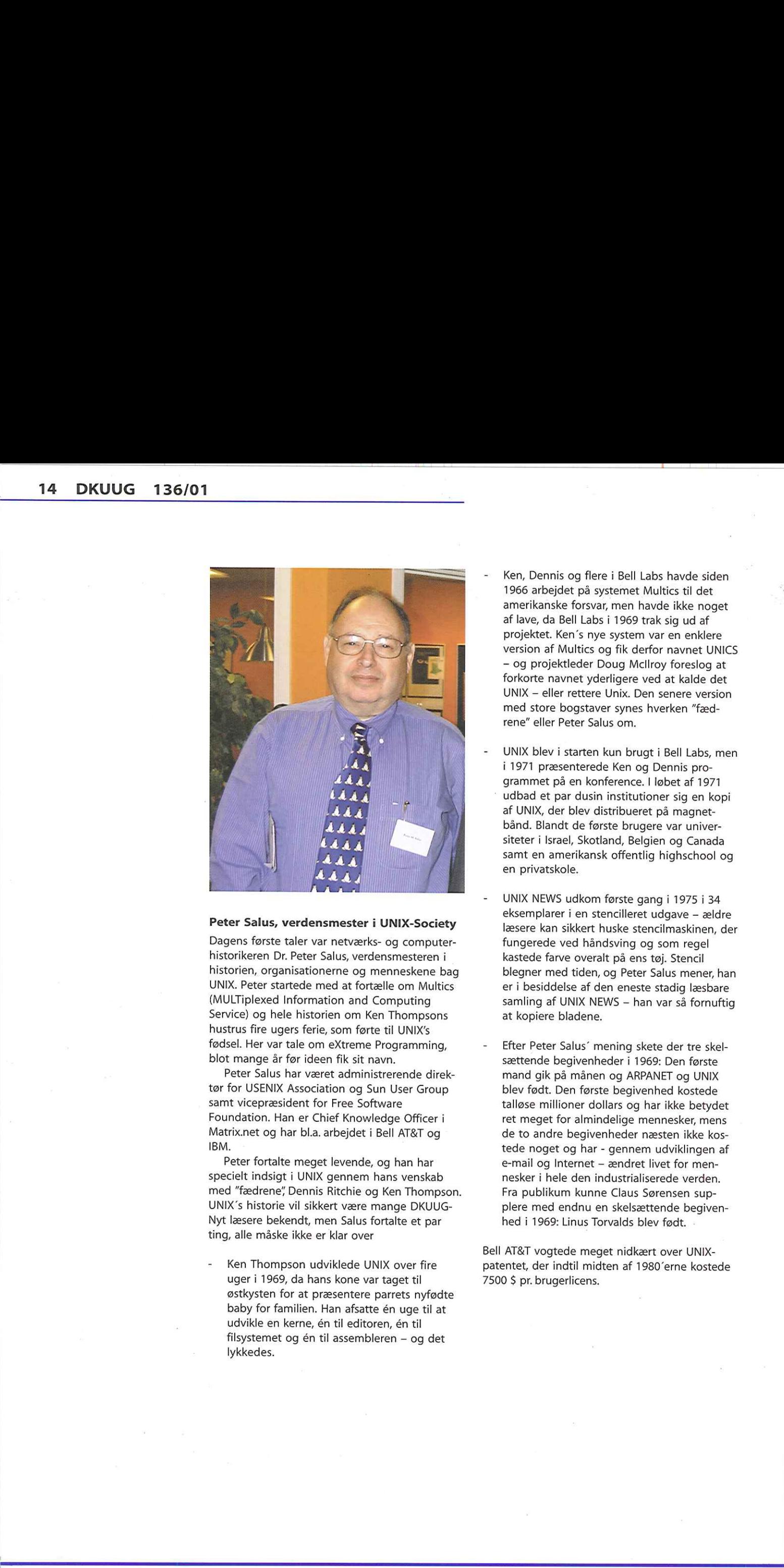

### Peter Salus, verdensmester i UNIX-Society

Dagens første taler var netværks- og computerhistorikeren Dr. Peter Salus, verdensmesteren i historien, organisationerne og menneskene bag UNIX. Peter startede med at fortælle om Multics (MULTiplexed Information and Computing Service) og hele historien om Ken Thompsons hustrus fire ugers ferie, som førte til UNIX's fødsel. Her var tale om eXtreme Programming, blot mange år før ideen fik sit navn.

Peter Salus har været administrerende direktør for USENIX Association og Sun User Group samt vicepræsident for Free Software Foundation. Han er Chief Knowledge Officer i Matrix.net og har bl.a. arbejdet i Bell AT&T og IBM.

Peter fortalte meget levende, og han har specielt indsigt i UNIX gennem hans venskab med "fædrene" Dennis Ritchie og Ken Thompson. UNIX's historie vil sikkert være mange DKUUG-Nyt læsere bekendt, men Salus fortalte et par ting, alle måske ikke er klar over

 $n$  is given by the set of  $\theta$  and  $\theta$  is a set of  $\theta$  is a set of  $\theta$  is a set of  $\theta$  is a set of  $\theta$  is a set of  $\theta$  is a set of  $\theta$  is a set of  $\theta$  is a set of  $\theta$  is a set of  $\theta$  is a set of  $\theta$  is a set o Ken Thompson udviklede UNIX over fire uger i 1969, da hans kone var taget til østkysten for at præsentere parrets nyfødte baby for familien. Han afsatte én uge til at udvikle en kerne, én til editoren, én til filsystemet og én til assembleren — og det lykkedes.

- Ken, Dennis og flere i Bell Labs havde siden 1966 arbejdet på systemet Multics til det amerikanske forsvar, men havde ikke noget af lave, da Bell Labs i 1969 trak sig ud af projektet. Ken's nye system var en enklere version af Multics og fik derfor navnet UNICS - og projektleder Doug Mcilroy foreslog at forkorte navnet yderligere ved at kalde det UNIX — eller rettere Unix. Den senere version med store bogstaver synes hverken "fædrene" eller Peter Salus om.
- UNIX blev i starten kun brugt i Bell Labs, men i 1971 præsenterede Ken og Dennis programmet på en konference. I løbet af 1971 udbad et par dusin institutioner sig en kopi af UNIX, der blev distribueret på magnetbånd. Blandt de første brugere var universiteter i Israel, Skotland, Belgien og Canada samt en amerikansk offentlig highschool og en privatskole.
- UNIX NEWS udkom første gang i 1975 i 34 eksemplarer i en stencilleret udgave — ældre læsere kan sikkert huske stencilmaskinen, der fungerede ved håndsving og som regel kastede farve overalt på ens tøj. Stencil blegner med tiden, og Peter Salus mener, han er i besiddelse af den eneste stadig læsbare samling af UNIX NEWS — han var så fornuftig at kopiere bladene.
- Efter Peter Salus' mening skete der tre skelsættende begivenheder i 1969: Den første mand gik på månen og ARPANET og UNIX blev født. Den første begivenhed kostede talløse millioner dollars og har ikke betydet ret meget for almindelige mennesker, mens de to andre begivenheder næsten ikke kostede noget og har - gennem udviklingen af e-mail og Internet — ændret livet for mennesker i hele den industrialiserede verden. Fra publikum kunne Claus Sørensen supplere med endnu en skelsættende begivenhed i 1969: Linus Torvalds blev født.

Bell AT&T vogtede meget nidkært over UNIX patentet, der indtil midten af 1980'erne kostede 7500 \$ pr. brugerlicens.

### 15 danske UNIX-talere

Peter Salus førte UNIX-historien frem til i dag og gav hermed bolden op til de 15 danske talere, som på 5 parallelle spor nu fortalte om dagens UNIX'er og anvendelser heraf:

Linux på S/390 mainframe ved Oluf Jørgensen fra IBM

UNIX varianter ved Poul-Henning Kamp Mac OS X ved Henrik Rylle fra Apple http://www.uptime1.dk/sun.shtml ved Johnny Krogsbøll fra SUN

Skalerbar streaming ved Sonny T. Larsen og Jan Chrillesen fra Zillion

IPv6 ved Andreas Bach Aaen fra Ericsson Telebit AIX med mainframe dyder ved Jesper F. Ljungberg fra IBM

UNIX og Windows - En mulig kombination? ved Martin Rønde Andersen fra Compaq

99.999% - Når oppetid er kritisk ved Kim Gregers Petersen fra HP

eXtreme Programming ved Claus Dræby fra SuperUsers

C# sammenlignet med C++ og Java ved Brian Eberhardt fra SuperUsers

Python, Perl og PHP ved Snebjørn Andersen UNIX-foreninger i Danmark ved repræsentanter for foreningerne

Distribueret Linux Cluster ved Jacob Sparre Andersen

KDE 2.2 og fremtiden ved Kalle Dalheimer

Det var dejligt på een dag at kunne få et overblik over hvor år 2001's store UNIX'er er nået til: AIX, Compaq Tru64, HP-UX, Linux, MacOS X, Solaris med flere.

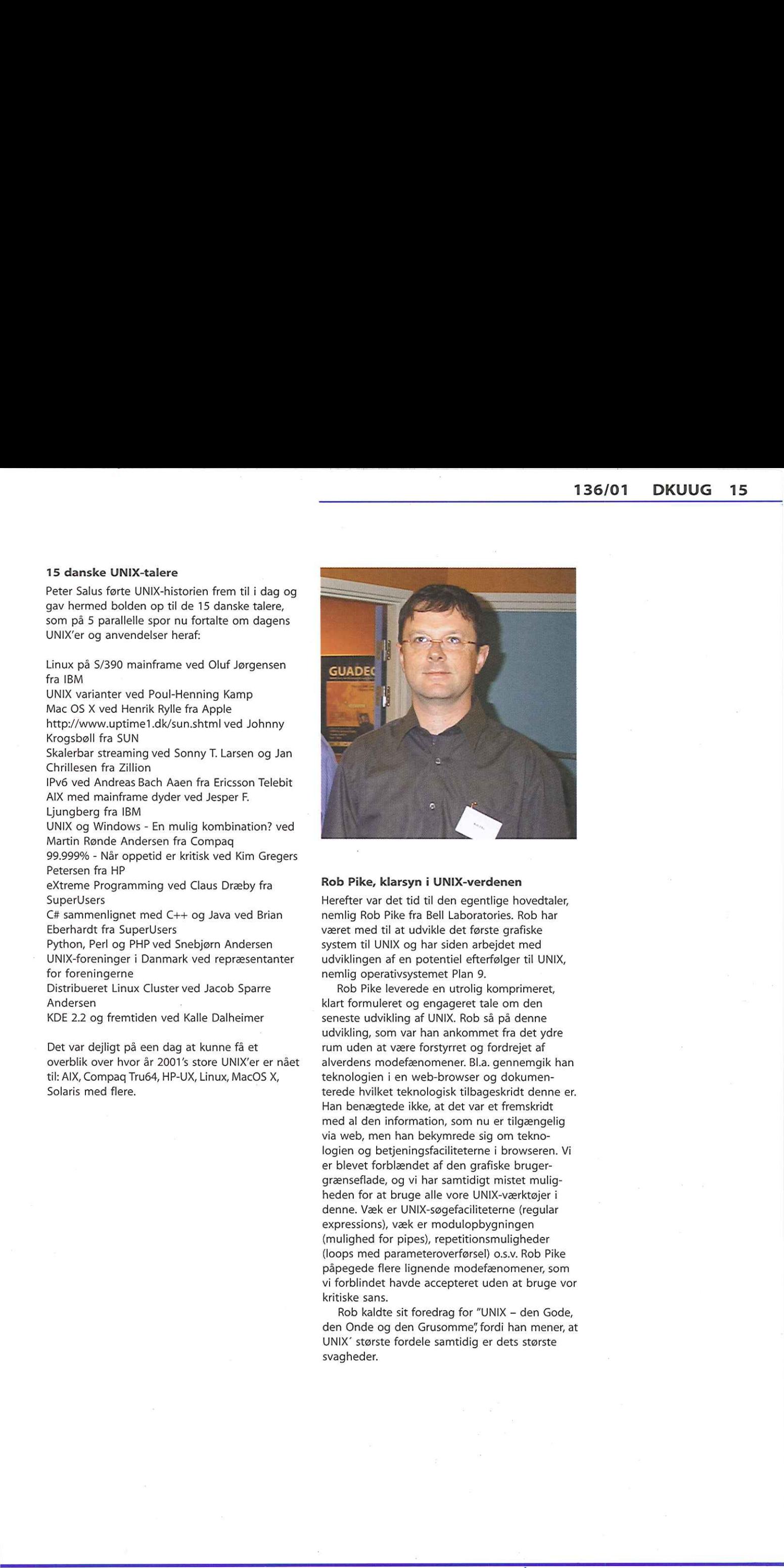

### Rob Pike, klarsyn i UNIX-verdenen

Herefter var det tid til den egentlige hovedtaler, nemlig Rob Pike fra Bell Laboratories. Rob har været med til at udvikle det første grafiske system til UNIX og har siden arbejdet med udviklingen af en potentiel efterfølger til UNIX, nemlig operativsystemet Plan 9.

Rob Pike leverede en utrolig komprimeret, klart formuleret og engageret tale om den seneste udvikling af UNIX. Rob så på denne udvikling, som var han ankommet fra det ydre rum uden at være forstyrret og fordrejet af alverdens modefænomener. Bl.a. gennemgik han teknologien i en web-browser og dokumenterede hvilket teknologisk tilbageskridt denne er. Han benægtede ikke, at det var et fremskridt med al den information, som nu er tilgængelig via web, men han bekymrede sig om teknologien og betjeningsfaciliteterne i browseren. Vi er blevet forblændet af den grafiske brugergrænseflade, og vi har samtidigt mistet muligheden for at bruge alle vore UNIX-værktøjer i denne. Væk er UNIX-søgefaciliteterne (regular expressions), væk er modulopbygningen (mulighed for pipes), repetitionsmuligheder (loops med parameteroverførsel) 0.s.v. Rob Pike påpegede flere lignende modefænomener, som vi forblindet havde accepteret uden at bruge vor kritiske sans.

Rob kaldte sit foredrag for "UNIX - den Gode, den Onde og den Grusomme" fordi han mener, at UNIX" største fordele samtidig er dets største svagheder.

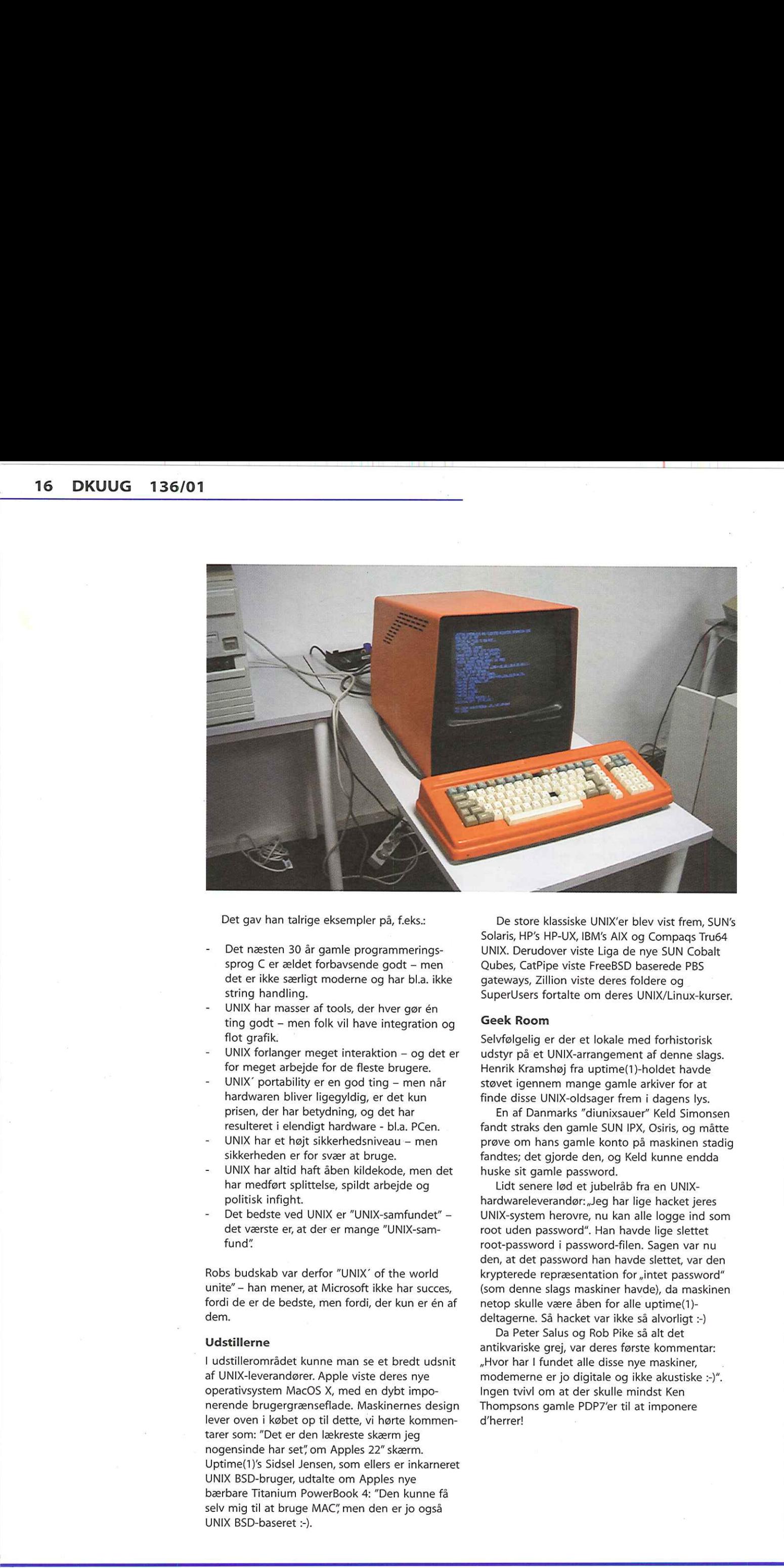

Det gav han talrige eksempler på, f.eks.:

- Det næsten 30 år gamle programmeringssprog C er ældet forbavsende godt — men det er ikke særligt moderne og har bl.a. ikke string handling.
- UNIX har masser af tools, der hver gør én ting godt — men folk vil have integration og flot grafik.
- UNIX forlanger meget interaktion og det er for meget arbejde for de fleste brugere.
- UNIX' portability er en god ting men når hardwaren bliver ligegyldig, er det kun prisen, der har betydning, og det har resulteret i elendigt hardware - bl.a. PCen.
- UNIX har et højt sikkerhedsniveau men sikkerheden er for svær at bruge.
- UNIX har altid haft åben kildekode, men det har medført splittelse, spildt arbejde og politisk infight.
- Det bedste ved UNIX er "UNIX-samfundet" det værste er, at der er mange "UNIX-samfund"

Robs budskab var derfor "UNIX" of the world unite" — han mener, at Microsoft ikke har succes, fordi de er de bedste, men fordi, der kun er én af dem.

### Udstillerne

I udstillerområdet kunne man se et bredt udsnit af UNIX-leverandører. Apple viste deres nye operativsystem MacOS X, med en dybt imponerende brugergrænseflade. Maskinernes design lever oven i købet op til dette, vi hørte kommentarer som: "Det er den lækreste skærm jeg nogensinde har set" om Apples 22" skærm. Uptime(1)'s Sidsel Jensen, som ellers er inkarneret UNIX BSD-bruger, udtalte om Apples nye bærbare Titanium PowerBook 4: "Den kunne få selv mig til at bruge MAC" men den er jo også UNIX BSD-baseret :-).

De store klassiske UNIX'er blev vist frem, SUN's Solaris, HP's HP-UX, IBM's AIX og Compaqs Tru64 UNIX. Derudover viste Liga de nye SUN Cobalt Qubes, CatPipe viste FreeBSD baserede PBS gateways, Zillion viste deres foldere og SuperUsers fortalte om deres UNIX/Linux-kurser.

### Geek Room

Selvfølgelig er der et lokale med forhistorisk udstyr på et UNIX-arrangement af denne slags. Henrik Kramshøj fra uptime(1)-holdet havde støvet igennem mange gamle arkiver for at finde disse UNIX-oldsager frem i dagens lys.

En af Danmarks "diunixsauer" Keld Simonsen fandt straks den gamle SUN IPX, Osiris, og måtte prøve om hans gamle konto på maskinen stadig fandtes; det gjorde den, og Keld kunne endda huske sit gamle password.

Lidt senere lød et jubelråb fra en UNIXhardwareleverandør:,Jeg har lige hacket jeres UNIX-system herovre, nu kan alle logge ind som root uden password". Han havde lige slettet root-password i password-filen. Sagen var nu den, at det password han havde slettet, var den krypterede repræsentation for "intet password" (som denne slags maskiner havde), da maskinen netop skulle være åben for alle uptime(1) deltagerne. Så hacket var ikke så alvorligt :-)

Da Peter Salus og Rob Pike så alt det antikvariske grej, var deres første kommentar: »Hvor har I fundet alle disse nye maskiner, modemerne er jo digitale og ikke akustiske :-)". Ingen tvivl om at der skulle mindst Ken Thompsons gamle PDP7'er til at imponere d'herrer!

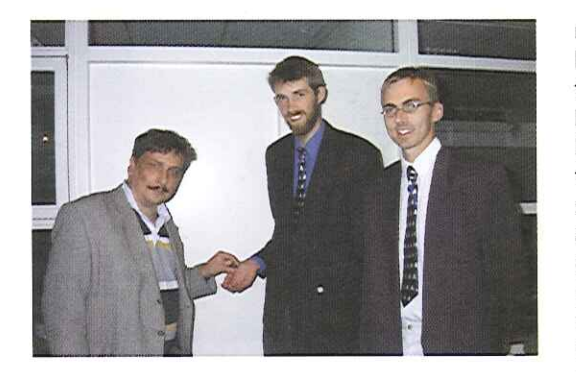

### Middagen

Efter Rob Pikes foredrag blev der serveret velkomstdrink for de 300 deltagere. Da vi kom tilbage til den store sal, var der dækket flot op med hvide duge og trearmede lysestager til festmiddag (tak kære hjælpere!). DKUUG's næstformand, Kristen Nielsen, bød velkommen og der blev skålet for UNIX's kommende 1 milliard sekunder.

Middagen lød på skaldyrsanretning, perlehønebryst med tilhørende hvid- og rødvine samt god gammeldags æblekage med tilhørende kaffe. Maden var perfekt og rødvinen blev meget rost af flere af deltagerne, en Domaine du Levandou, Merlot 2000, uuhhmm. Undervejs blev der under ledelse af Thomas Bach fra SuperUsers sunget UNIX-sangen "Code in C" frit efter Beatles-sangen ,Let it Be". Til middagen sås Anja Munck fra SuperUsers i ivrig dialog med Rob Pike, og hun udtalte efter middagen: "Den mand er cool". Rob fortalte i øvrigt til Anja, at de på Bell Labs sad 10 mand og udviklede på Plan 9.

Under middagen overrakte SSLUG's nye sponsor Tim Børresen 10 norske kroner til SSLUG's kasserer Jacob Sparre Andersen under overværelse af SSLUG's formand Peter Toft.

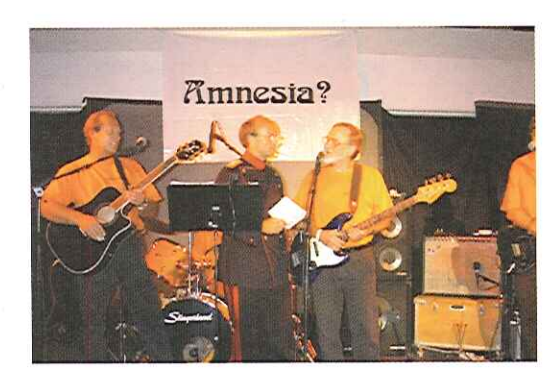

### Aftenens første orkester: Amnesia?

Aftenens første orke<br>Nu skulle vi høre musik<br>Eberhardt introducered<br>der spillede fra 23:00 til<br>bandmedlemmerne fan<br>guitar Jørgen Olsen, en<br>UNIX-folk, oprindeligt f<br>Regnecentralen, hvor o<br>barnesko. Jørgen blev i Aftenens første orkes<br>Nu skulle vi høre musik.<br>Eberhardt introducerede<br>der spillede fra 23:00 til C<br>bandmedlemmerne fanc<br>guitar Jørgen Olsen, en a<br>UNIX-folk, oprindeligt fra<br>Regnecentralen, hvor og<br>barnesko. Jørgen blev in Nu skulle vi høre musik. Konferencier Brian Eberhardt introducerede UNIX-bandet Amnesia?, der spillede fra 23:00 til 01:00, og blandt bandmedlemmerne fandtes flere UNIX-guruer. På guitar Jørgen Olsen, en af Danmarks bedste UNIX-folk, oprindeligt fra det hedengangne Regnecentralen, hvor også Brian har trådt sine barnesko. Jørgen blev introduceret med spørgs-

målet,! UNIX-sourcekoden findes et sted en kommentar "You are not expected to understand this, hvor er det?", Jørgen svarede uden betænkningstid: "Det er i assembleren, i modulet bla. bla. bla." Se det er en ægte UNIX-guru. På trods af at Jørgen har rundet de 50, bærer han stadig hver dag sit læderpandebånd, det er en ægte UNIX-guru :-) På bas er Ole Touborg, som også er en af de første UNIX-personer i Danmark. Ole var med til at starte SUN i Danmark for mange år siden, dengang hvor SUN ONE blev introduceret, se det er et rigtigt UNIX-band. Forsangeren er i øvrigt Brians bedste ven Niels Funch. De mødte hinanden i et band Brian havde samlet til sin 30-års fødselsdag, hvoraf Amnesia? i øvrigt senere opstod. 

Amnesia spiller ægte rockmusik, fra Pink Floyds ,Just another brick in the Firewall" til Eagles ,Hotel California". Der blev danset, og musikken blev nydt i fulde drag.

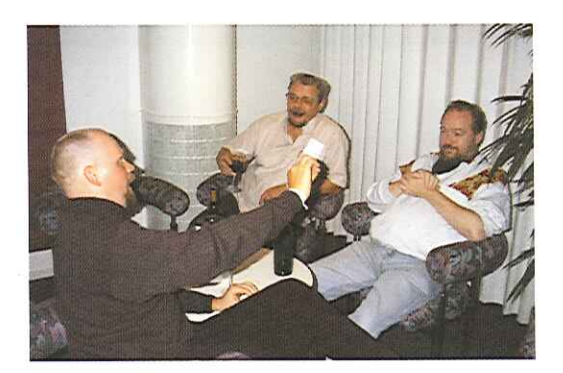

### Herreværelset

På uptime(1) var der selvfølgelig også et herreværelse med whiskybar, hvor man kunne fortrække til hvis live-musiken blive lidt for voldsom.

Her fandt man bl.a. Peter Salus (med Linuxslipset) omgivet af en hel flaske whisky og masser af unge fans. På spørgsmålet ,,Hvad er det som stadig driver dig til at rejse verden rundt årti efter årti og fortælle om UNIX-historien?", svarede Peter:,Det der driver mig er alle jer unge, som er med til at bære arven videre". Det var svært ikke at blive lidt rørt over det svar.

at være lader af program<br>ivrig amatørfotograf) og<br>Pike siddende ved en te<br>graduate student på uni<br>noget forbavset over at<br>er i øvrigt selv amatørfo<br>et af sine kameraer peg<br>alle andre ville tage bille<br>I herreværelset fandt<br> Peter Salus har rundet 60 og er den mest vidende mand om UNIX-miljøet og UNIXhistorien (har bl.a. skrevet bogen "UNIX a Quarter Century of UNIX"). Peter havde i øvrigt været på jagt i Dennis Ritchies fotoarkiv (Dennis er udover at være fader til programmeringssproget C også ivrig amatørfotograf) og fundet et billede af Rob Pike siddende ved en teletype terminal som graduate student på universitetet. Rob Pike blev noget forbavset over at se dette billede. Rob Pike er i øvrigt selv amatørfotograf og ses ofte med et af sine kameraer pegende stik modsat af hvor alle andre ville tage billeder :-)

I herreværelset fandt man på et tidspunkt uptime(1)'s Henrik Kramshøj, som spurgte Rob Pike, "Hvorfor gør du så stort et nummer ud af, at du aldrig havde skrevet software baseret på cursor-adressering?" Hertil kom Rob Pike med en af sine lynskarpe analogier: "Cursor adressering er som at give en person et kort og bede ham om at beskrive en rute uden at bruge armene; op-op-o0p-venstre-op-højre-op-venstre. Det er meget mere intuitivt at pege med musen, så jeg ventede bare til den teknologi var klar og sprang cursor adresserings æraen over." Den mand er sej :-)

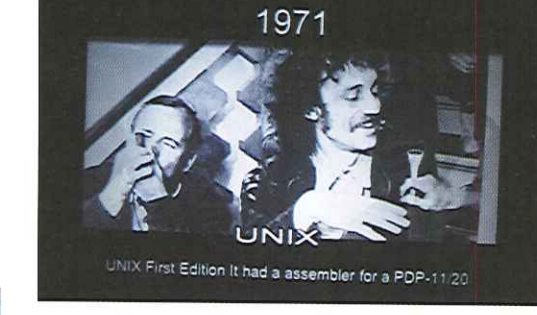

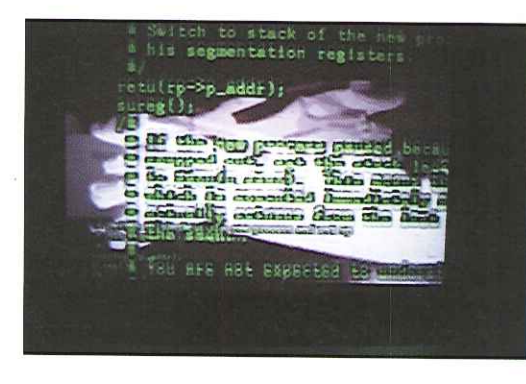

### Electrazz

Kl. 01.00 gik Electrazz på scenen, 3 unge meget dygtige fyre, opsporet af uptime(1)'s Nino Lind. Een spillede på computer-sequencer og kontrabas, den anden scratch'ede på en gammeldags grammofon, og den tredje spillede på videoredigeringsmaskine. Electrazz er hype installations-tekno-mystificeret musik. Lydniveauet var flere hundrede DB!

Mange af deltagerne stod med nysgerrige øjne og øren og betragtede denne nye form for musik. Anders Søndergaard kiggede forundret på den flimrende skærm, hvor uptime(1)-logoet flimrede op og ned. Til DKUUG's sekretariatschef'inde Hanne Schmidt Vilmann (som i øvrigt var så flot dressed up til festen) sagde Anders: »Du Hanne, tror du de har problemer med projektoren?" Men det flimmer man så på skærmen, det var nu nok med vilje. Flimmer er hype!

En af uptime(1)'s deltagere, Gert Illemann, en UNIX-mand som ikke er helt ung længere, var meget imponeret over disse tre herrer og sagde: »Se hvor de drenge brænder for hvad de laver, de har gnister i øjnene. Det her en den største oplevelse jeg længe har haft." Så uptime(1) flyttede virkelig grænser på flere planer :-)

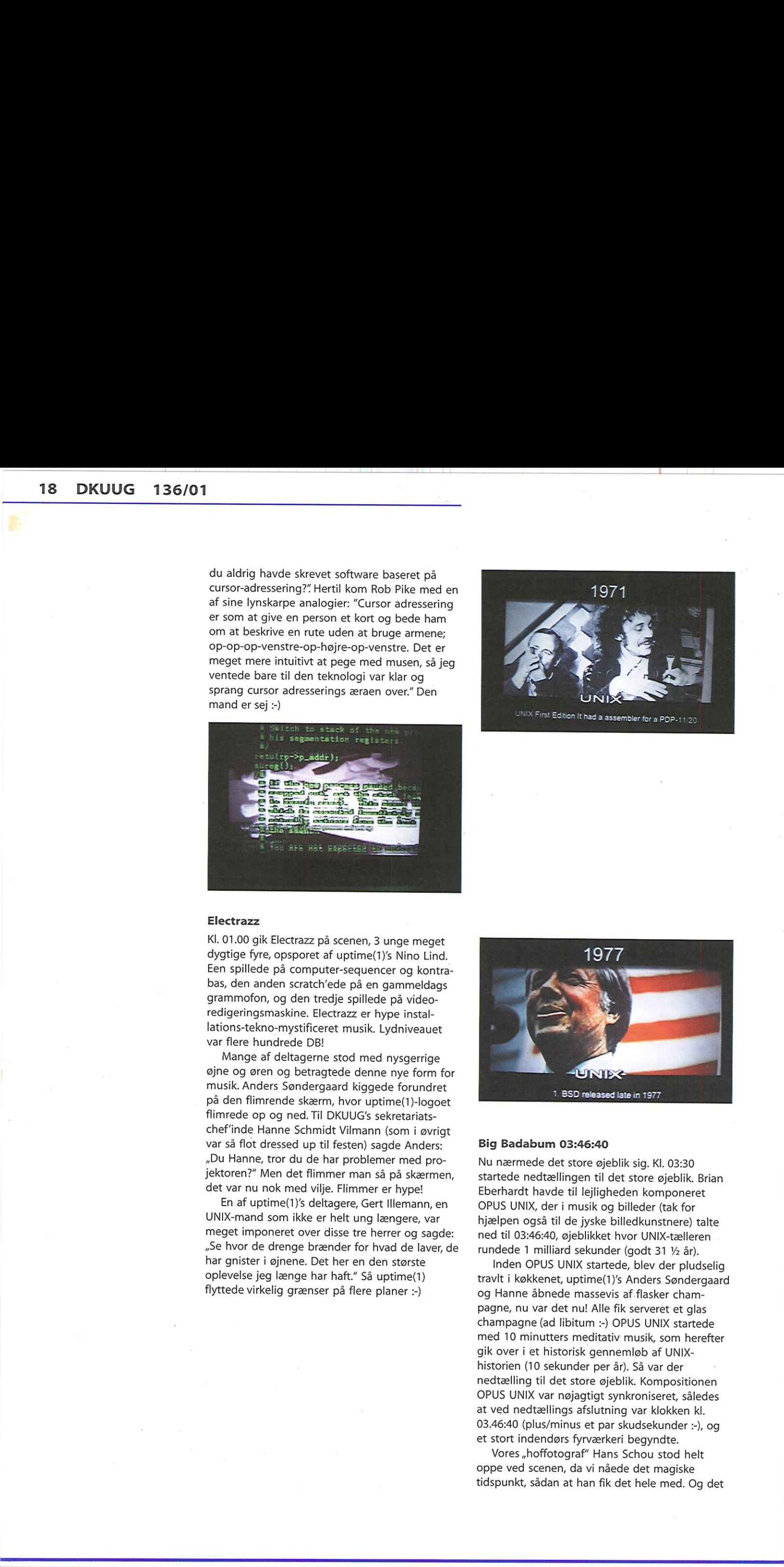

### Big Badabum 03:46:40

Nu nærmede det store øjeblik sig. Kl. 03:30 startede nedtællingen til det store øjeblik. Brian Eberhardt havde til lejligheden komponeret OPUS UNIX, der i musik og billeder (tak for hjælpen også til de jyske billedkunstnere) talte ned til 03:46:40, øjeblikket hvor UNIX-tælleren rundede 1 milliard sekunder (godt 31 1/2 år).

med To minutters medita<br>gik over i et historisk gen<br>historien (10 sekunder pel<br>nedtælling til det store ø<br>OPUS UNIX var nøjagtigt<br>at ved nedtællings afslutt<br>03.46:40 (plus/minus et pa<br>et stort indendørs fyrværl<br>Vores "hoff med To minutters medita<br>gik over i et historisk ger<br>historien (10 sekunder pe<br>nedtælling til det store ø<br>OPUS UNIX var nøjagtigt<br>at ved nedtællings afslut<br>03.46:40 (plus/minus et p.<br>et stort indendørs fyrvær<br>Vores "hoffoto Inden OPUS UNIX startede, blev der pludselig travlt i køkkenet, uptime(1)'s Anders Søndergaard og Hanne åbnede massevis af.flasker champagne, nu var det nu! Alle fik serveret et glas champagne (ad libitum :-) OPUS UNIX startede med 10 minutters meditativ musik, som herefter gik over i et historisk gennemløb af UNIXhistorien (10 sekunder per år). Så var der nedtælling til det store øjeblik. Kompositionen OPUS UNIX var nøjagtigt synkroniseret, således at ved nedtællings afslutning var klokken kl. 03.46:40 (plus/minus et par skudsekunder :-), og et stort indendørs fyrværkeri begyndte.

Vores ,hoffotograf"" Hans Schou stod helt oppe ved scenen, da vi nåede det magiske tidspunkt, sådan at han fik det hele med. Og det

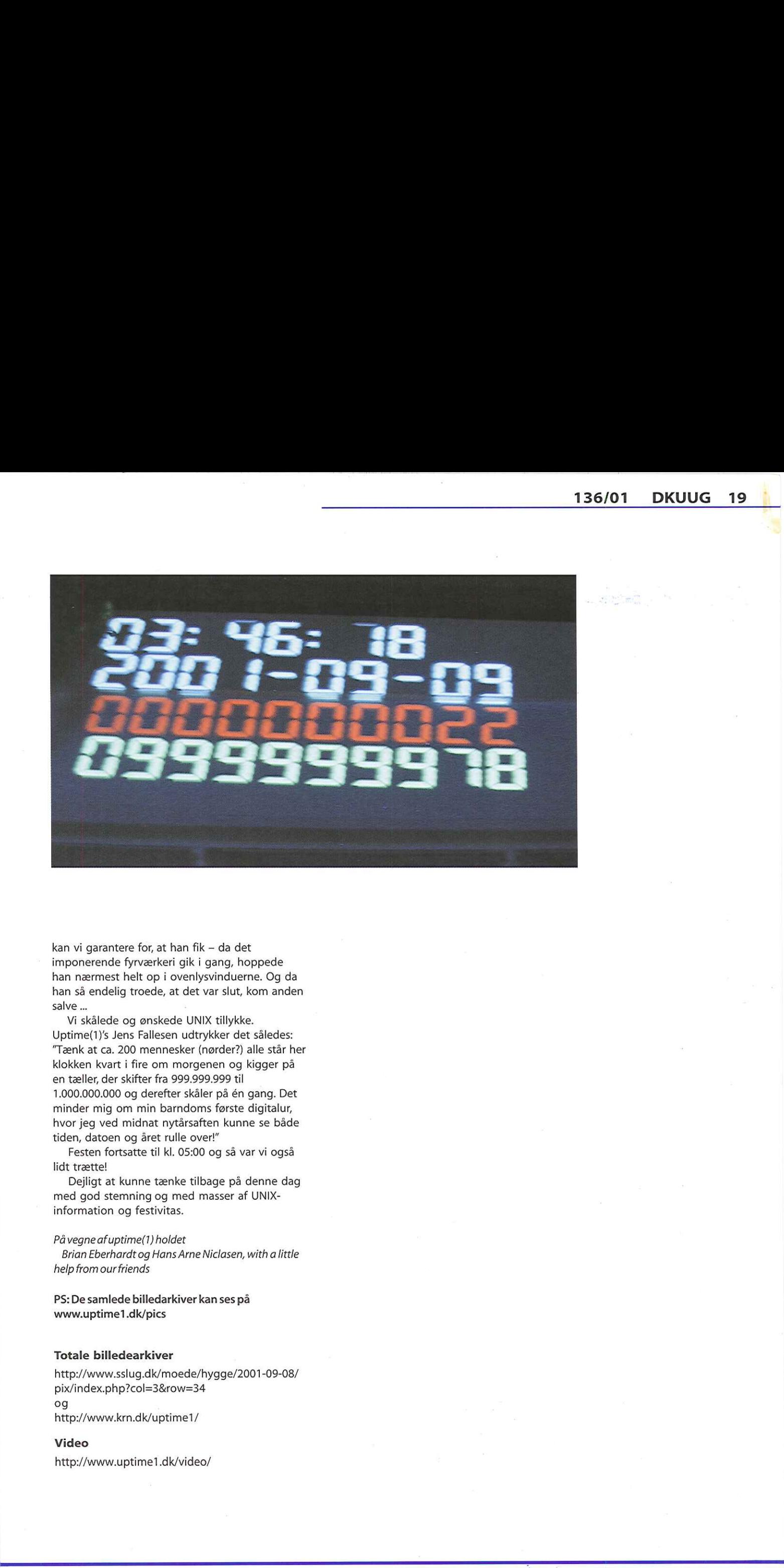

kan vi garantere for, at han fik — da det imponerende fyrværkeri gik i gang, hoppede han nærmest helt op i ovenlysvinduerne. Og da han så endelig troede, at det var slut, kom anden salve …

en tæller, der skifter fra 999.999.999 til<br>1.000.000.000 og derefter skåler på én gang. Det<br>minder mig om min barndoms første digitalur,<br>hvor jeg ved mindant nytårsaften kunne se både<br>tiden, datoen og året rulle over!"<br>Fes Vi skålede og ønskede UNIX tillykke. Uptime(1)'s Jens Fallesen udtrykker det således: "Tænk at ca. 200 mennesker (nørder?) alle står her klokken kvart i fire om morgenen og kigger på en tæller, der skifter fra 999.999.999 til 1.000.000.000 og derefter skåler på én gang. Det minder mig om min barndoms første digitalur, hvor jeg ved midnat nytårsaften kunne se både tiden, datoen og året rulle over!"

Festen fortsatte til kl. 05:00 og så var vi også lidt trætte!

Dejligt at kunne tænke tilbage på denne dag med god stemning og med masser af UNIXinformation og festivitas.

På vegne afuptime(1) holdet

Brian Eberhardt og Hans Arne Niclasen, with a little help from our friends

PS: De samlede billedarkiver kan ses på www.uptime1.dk/pics

### Totale billedearkiver

http://www.sslug.dk/moede/hygge/2001-09-08/ pix/index.php?col=3&row=34 og http://www.krn.dk/uptime1/

Video http://www.uptime1.dk/video/

### Arbejder DR Online i demokratiets tjeneste? Property of the **definite state of the control of the control of the control of the control of the control of the control of the control of the control of the control of the control of the control of the control of the con**

AfJacob Sparre Andersen isamarbejde med andre medlemmer af SSLUG

Køb eller forsvind. Sådan oplever artiklens forfatter det, når han besøger DR Online. Webstedet er bevidst skræddersyet til Microsoft eller Netscape. Dele af webstedet er ligefrem lavet med fejl, så browsere, selvom de overholder de globale internetstandarder, ikke har mulighed for at vise indholdet korrekt.

Forleden, mens jeg sad og så TV-avisen, blev udsendelsen pludselig afbrudt af et skilt hvor der stod:,,Kære tv-seer, vi har bemærket, at du måske bruger et ældre fjernsyn, der kan skabe problemer med hensyn til visningen af DR's udsendelser. Derfor vil vi opfordre dig til at købe det nyeste af ét af følgende fjernsynsmærker: Sony eller Philips." Jeg blev naturligvis overrasket over, at de så åbenlyst reklamerede for bestemte mærker og ringede resolut til de ansvarlige. Det lakoniske svar lød, at de havde bemærket at de fleste fjernsynsapparater, der blev brugt til at se DR var af de to mærker, og de fandt det derfor unødvendig besværligt at overholde de tekniske standarder der var for tvsignaler, så længe de to mærker kunne se dem. På min beklagelse over at det var reklame, blev der svaret, at de pågældende mærker jo ikke kostede mere end andre, så det kunne vel ikke

være reklame!", Siden da har jeg måttet finde mig i, at mine udsendelser bliver afbrudt med jævne mellemrum. Men hvad, jeg kan jo også bare anskaffe mig et nyt Sony apparat.

### Kan ikke ignoreres

Ovenstående er naturligvis et fantasifuldt fremtidsscenarie. Så du skal ikke være bange for at se den slags skilte, næste gang du tænder for dit B&O eller Samsung fjernsyn. Men at det ikke blot er pjat, viser et besøg på DR's hjemmeside. Hvis man besøger DR Online med den norske browser ,Opera" eller Open Source-browseren »Konqueror", bliver man høfligt bedt om at anskaffe sig en browser fra Microsoft eller Netscape, da det ellers ,,kan skabe problemer med visningen af indholdet". Hvis man ignorerer den høflige opfordring og klikker videre til dét man nu egentlig ledte efter, så dukker samme nu noget mere irriterende opfordring - atter op. Hvis man fortsat ignorerer beskeden, så finder man ganske rigtigt ud af, at der kan være problemer med visningen af webstedets indhold. Dele af webstedet er ligefrem lavet med fejl, så browsere - selvom de overholder de globale internetstandarder - ikke har mulighed for at vise indholdet korrekt. Hvis man kontakter de ansvarlige, forsvarer de sig blandt andet med, at begge de anbefalede browsere er gratis. Dette er også korrekt. | hvert fald hvis man først har betalt for Microsoft Windows, eller er så heldig, at man har fået sig en computer af mærket Apple. Desuden skal man helst ikke være synshandicappet, da netop oplæsningsprogrammer er særlig følsomme overfor korrekt formaterede sider.

-http://www.ft.dk/Samling/20001/udvbilag/KUU/L79 bilag48.htm

- http://www.dr.dk/omdr/baggrund/formaal.h
- http://www.si.dk/netsteder/publ/index.html

### Tekniske standarder på Internettet

Hvorfor synes DR, at de indirekte skal opfordre folk til at give en anseelig sum penge til den amerikanske softwaregigant Microsoft, som - i parentes bemærket - er dømt for at misbruge deres monopol netop i forbindelse med omtalte produkt? Hvorfor kan Danmarks Radio ikke følge Statens Informations retningslinier for websider? Så ville alle korrekt fungerende browsere inklusive Microsofts - kunne vise indholdet. Hvad angår de traditionelle elektroniske medier, radio og tv, overholder Danmarks Radio tilsyneladende de eksisterende tekniske standarder. Hvorfor kan man ikke udstrække denne praksis til Internettet? 13601 DKUUG 21<br>
September 20. DKUUG 21<br>
September 20. DKUUG 21<br>
September 20. DKUUG 21<br>
September 20. DKUUG 21<br>
September 20. DKUUG 21<br>
September 20. DKUUG 20. DKUUG 20. DKUUG 20. DKUUG 20. DKUUG 20. DKUUG 20. DKUUG 20. D

Hvorfor er DR Online fyldt med så mange fejl, at kun få browsere kan tyde siderne? Disse fejl er så grove, at DR Online føler sig nødsaget til at advare om dem, hvis man besøger hjemmesiden med en anden browser end en af de få udvalgte. Hvorfor retter de ikke fejlene i stedet?

Det er ikke så mærkeligt, at de fleste af de besøgende bruger en af de anbefalede browsere. Andre holder sig måske væk: Denne tilstand bruger DR også som undskyldning for ikke at rette fejlene!

Kan det virkelig passe, at en så vigtig offentlig institution som Danmarks Radio, der oven i købet ser sig selv som en vigtig støtte for det

danske demokrati - i stedet for at overholde Internettets standarder - vil diskriminere folk, der ikke har mulighed for at bruge en af de to anbefalede browsere?

Hvis Danmarks Radio mener noget med at være en støtte for det danske demokrati, bør de huske på, at det er et fundamentalt princip i demokratier, at alle borgere skal have lige adgang til at deltage i debatten. Hvis det skal kunne lade sig gøre, må der ikke diskrimineres.

Det er i øvrigt værd at bide mærke i, at hvis Danmarks Radio var underlagt et ministerium i stedet for at være selvstændig, ville det være omfattet af ,Statens standard for elektronisk publicering", der gør det klart, at statens epublikationer skal overholde Internettets tekniske standarder.

Amatører, der sidder og roder med deres egne hjemmesider, kan man godt tilgive når de springer over hvor gærdet er lavest. Men at DR Online, der har fået op mod 100 mio. kr. i ekstraordinær statsstøtte, laver sider fulde af fejl, blot fordi det virker nemmest i det korte perspektiv, er nærmest skandaløst.

Det er på høje tid at DR Online tager mediet seriøst og ikke bare ignorer de standarder, der er gældende!

Kontaktinformation: SSLUG's bestyrelse kan kontaktes på bestyrelsen@sslug.dk

## Et stævnemøde -<br>Pingvinen møder dinosauren Et stævnemøde -<br>Pingvinen møder<br>dinosauren

AfPreben Esbensen, DMdata

Dansk firma afprøver som de første Linux på mainframe.

DMdata er Danmarks største Facility Managementhus med bl.a. Realkredit Danmark, Den Danske Bank og BG Bank som kunder. I februar 2001 initierede DMdata et projekt omfattende afprøvning af Linux på S/390 mainframes.

Kender du følelsen :,Det må jeg prøve" og »Hvor svært kan det være". Det var hvad vi følte, . da IBM annoncerede supporten for Linux på S/ 390. DMdata's ledelse og IBM var straks med på ideen, så i tæt samarbejde med IBM's laboratorier startede vi et projekt med fem systemprogrammører med speciale i henholdsvis Linux, Unix, VM/ESA, Netværk og S/390.

Vi var klar over, at vi bevægede os ud på ukendt grund, hvor vi i nogen udstrækning ville blive nødt til at prøve os frem. Indledende analyser viste også, at meget få i Europa om nogen overhovedet havde prøvet at drive dette så vidt, som vi ville prøve i projektet. Og så var kommunikationen mellem fem specialister med hvert sit speciale, og stort set uden kendskab til hinandens specialer - en udfordring vi lige skulle overvinde.

Projektets målsætning blev defineret til »Etablering af et produktionsmiljø", men da vi endnu ikke havde nogle kunder, måtte vi starte med at definere, hvad et produktionsmiljø til Linux på S/390 skulle omfatte.

### Hvorfor nu det ?

Det er altså billigt at købe en PC i Bilka eller hos Mærsk IT, men hvis en applikation kræver store og mange PC'er eller servere, er det ikke nødvendigvis den bedste løsning. Styrken i S/390 i relation til Linux ligger i forhold som :

- Fysisk og logisk skalerbarhed
- Dynamisk kapacitets udvidelse efter behov
- Reduktion af CPU og diskspace spild
- Mange Linuxservere på S/390 kan dele de samme hardwareressourcer fx storage og disk
- Tilgængelighed. S/390 er den mest stabile hardwareplatform på markedet
- Centraliseret administration og opfølgning på mange Linuxservere (deling af softwareressourcer)
- Eksisterende system management funktioner på S/390 kan anvendes på Linux
- Etablering af nye servere kan foretages på under fem minutter

I de tilfælde, hvor disse forhold er væsentlige, er S/390 alternativet til PC'ere, SUN servere og hvad man nu ellers kan køre Linux på.

Hver hardwareplatform har sine styrker og svagheder. Linux på S/390 er velegnet til applikationer / servere med store krav til tilgængelighed, store mængder data med en masse input/output og/eller hurtigt netværk. Til gengæld er CPU-kraften ganske væsentligt dyrere end andre hardwareplatforme, hvorfor konklusionen er, at Linux på S/390 er velegnet til eksempelvis fil-servere, database-servere og WEB-servere.

Løsningen er også et alternativ til eksempelvis Windows NT eller 2000 filservere. Set med både kunde og DMdata briller er det også uholdbart at drifte et meget stort og stigende antal PC-servere. Det kræver mange personaleressourcer, gulvplads i maskinstuerne, kabler med mere, og er på ingen måde simpelt og overskueligt.

Når et stort antal Windows filservere erstattes af et andet antal Linuxservere på S/390, kan man administrere alle individuelt eller samlet efter behov, anvende én stor disk-pulje, dynamisk udvide eller reducere kapaciteten, samt anvende de system management discipliner og værktøjer til eksempelvis overvågning og change management, som man har og kender i forvejen. En sådan løsning kræver færre ressourcer og har færre fejlmuligheder. Både vore kunder og DMdata selv har pt. mange af disse filservere stående.

Perspektivet i et sådant produktionsmiljø er stort og mulighederne mange.

### Hvad omfatter projektet ?

Målsætningen er etablering af et komplet produktionsmiljø, og projektet omfatter derfor alle relevante system management discipliner, som i dag findes på S/390-platformen eksempelvis sikkerhed, storage management, change og problem management, overvågning og capacity management. Hertil kommer naturligvis uddannelse, da projektet som nævnt integrerer flere forskellige fagområder.

Til at understøtte disse discipliner, installerer vi så clienter på S/390 Linuxservere, og her vil der normalt være tale om samme clientsoftware, som DMdata i dag anvender på et bredt udvalg af servere. Et eksempel på dette er Tivoli Storage Manager.

I S/390-regi, er det en ny problemstilling, at alle i princippet kan downloade produkter fra internettet, og derefter anvende dem uden nogen form for central styring. For at imødegå denne problemstilling, har vi etableret en løsning, hvor kunden ikke kan rette eller tilføje i software leveret af DMdata, hvilket muliggør central styring af alle væsentlige produkter. Kunden vil dog altid kunne installere yderligere produkter, men har så selv det fulde ansvar for disse.

Ideen er, at DMdata som på andre S/390-miljøer installerer og tester software centralt for derefter at placere softwaren på "hylder", hvorfra den så kan klones og customiseres, når en kunde har brug for et givet produkt. Hermed sikrer vi, at erfaringer fra én kunde kan anvendes af en anden kunde, da de leverede produkter er så identiske som muligt, og så behøver vi naturligvis kun installere et givet produkt én gang.

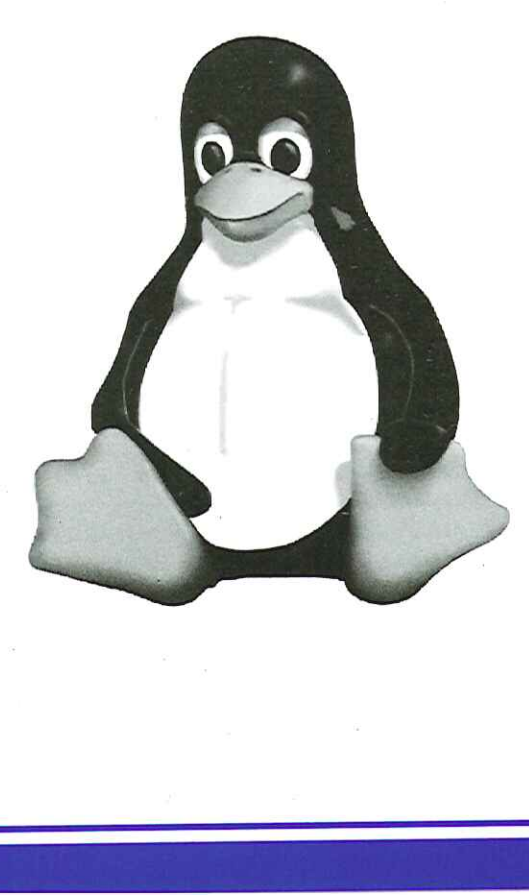

### Hvad er status lige nu ?

Vore testresultater viste, at det var relativt simpelt at få selve Linux og diverse Linuxprodukter til at fungere på S/390.

Vi downloadede kildekoden og compilerede på S/390, hvorefter produktet kunne installeres. Mange produkter var i forvejen compileret til S/ 390, og disse skulle så kun downloades og installeres. Indtil videre anvender vi tre forskellige Linuxversioner fra SUSE, men på sigt vil vi også gerne kunne tilbyde Linuxversioner fra andre distributører eksempelvis Turbo Linux.

Indledningsvis installerede vi en Apache Web server på Linux, og kopierede nogle HTML-sider. Det fungerede upåklageligt og viste sig hurtigt at være en alt for let opgave at starte med, så vi installerede nogle flere produkter, og gik på jagt efter nogle anvendelige testcases, så vi kunne få verificeret miljøets anvendelighed.

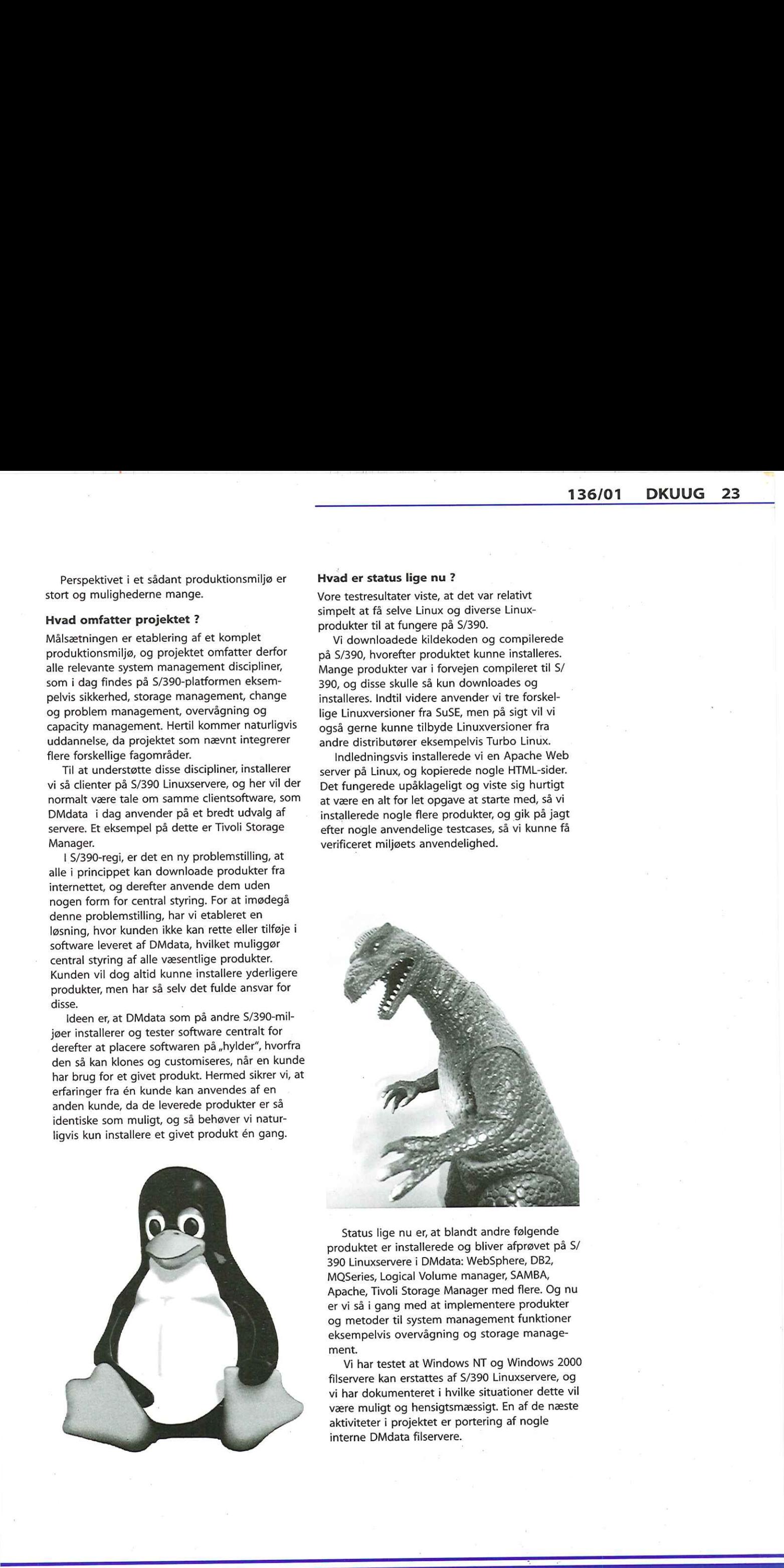

Status lige nu er, at blandt andre følgende produktet er installerede og bliver afprøvet på S/ 390 Linuxservere i DMdata: WebSphere, DB2, MOSeries, Logical Volume manager, SAMBA, Apache, Tivoli Storage Manager med flere. Og nu er vi så i gang med at implementere produkter og metoder til system management funktioner eksempelvis overvågning og storage management.

Vi har testet at Window<br>Vi har testet at Window<br>har dokumenteret i hvi<br>rre muligt og hensigtsm<br>tiviteter i projektet er p<br>reme DMdata filservere.<br>Terne DMdata filservere. Vi har testet at Windows NT og Windows 2000 filservere kan erstattes af S/390 Linuxservere, og vi har dokumenteret i hvilke situationer dette vil være muligt og hensigtsmæssigt. En af de næste aktiviteter i projektet er portering af nogle interne DMdata filservere.

Så har vi også udlånt nogle-servere til enkelte kunder, der mod at betale en del af omkostningerne kan foretage deres egen "proof of concept"-test af Linux på S/390. Lige nu er MaerskData i gang med en sådan test, og vi skal til at analysere, om vi kan foretage noget tilsvarende med LEC-applikationer, baseret på BEA's WebLogic server. Kunderne og DMdata deler naturligvis erfaringer fra disse tests.

### Hvordan fungerer det ?

Vores Linux på S/390-miljø er baseret på IBM's VM/ESA styresystem. I VM/ESA kan vi så definere et meget stort antal virtuelle Linuxservere således, at de mange Linuxservere anvender én og samme S/390-maskine. VM/ESA sørger så for at isolere de enkelte Linuxserverer fra hinanden, samt styre ressourceallokeringen til disse. Endvidere anvendes VM/ESA til opfølgningende aktiviteter, backup med mere.

Miljøet er etableret således, at flere Linuxservere kan, men ikke nødvendigvis skal dele softwareressourcer. I praksis giver dette mulighed for, at flere Linuxservere anvender en og samme forekomst af selve Linux og/eller Linuxprodukter. Det giver naturligvis en væsentlig ressource besparelse, når pågældende software skal justeres eller opgraderes.

Som ansvarlig for et systemsoftware-produkt eller som bruger ser og mærker man ingen forskel på, om Linuxserveren er en PC, en SUN server eller en S/390 server. Miljøet er fuldstændig ,look-a-like" og kræver derfor heller ingen specielle kvalifikationer. Som ansvarlig for et systemsoftware-produkt skal man dog lige kende og forstå, hvorledes deling af hardwareog softwareressourcer foretages.

Linuxsoftware kan som nævnt downloades fra internettet, men da nogle af ideerne er ressourcebesparelser og driftsstabilitet, vælger vi at abonnere på Linux til S/390 hos leverandører, som anbefales af IBM. Détte medfører alt andet lige, at Linux på S/390 vil være lidt ældre end den sidste nye version, som kan downloades på en tilfældig PC - til gengæld bliver kunderne ikke pilotbrugere, og den anvendte software vil være supportet af både IBM og deres samarbejdspartnere.

![](_page_23_Picture_7.jpeg)

### Hvis du vil vide mere

DMdata's Linux projekt svarer gerne på spørgsmål om projektet og du er meget velkommen til at kontakte projektbemandingen

![](_page_23_Picture_470.jpeg)

### Siden sidst 136

### Matematik giver store pandelapper

Politiken skriver, at forskningsresultater fra det japanske Tohoku University viser, at computerspil stimulerer for få dele af hjernen, og forsømmer træning af andre vigtige områder i hjernen. De japanske forskere er bekymrede over, at de børn, der sidder meget foran computerskærmen, ikke udvikler hjernens pandelapper, der spiller en afgørende rolle for et menneskes opførsel og dets udvikling af hukommelse, følelser og indlæring. Matematik derimod, stimulerer pandelapperne, der således menes at kunne forsætte den naturlige udvikling indtil voksenalderen.

### Netleksikon bliver ikke til noget

Der bliver desværre ikke noget af at bruge Internettet til at få forklaringer på ord, begreber og andet i denne omgang, skriver forlaget Gyldendal i en meddelelse til Fondsbørsen. Forlaget har opgivet at lancere Den Store Danske Encyklopædi, der p.t. kun findes i bogudgave, på Internettet, af frygt for at tabe penge på projektet. Efter halvandet års forberedelse modtog forlaget ellers for få uger siden en underskudsgaranti på 30 mio. kroner fra Kulturministeriet. Til gengæld for underskudsgarantien skulle Gyldendal garantere, at netudgaven var tilgængelig i mindst 10 år, skriver Ingeniørens elektroniske nyhedsbrev. Så lang en tidshorisont har forlagets bestyrelse ikke mod på i en omskiftelig IT-verden, og derfor er planerne om en netudgave nu droppet. Siden sidst 136

### Tux møder Shrek

Bag det flodheste-store korpus er et blødt monster med et hjerte fremstillet af.… Linux. KLID henviser på sin hjemmeside (www.klid.dk) til historien om, at den seneste animerede film »Shrek", der for øjeblikket hærger landets biografer, virkelig er fremme i skoene, fordi der er brugt Linux til at fremstille filmen. Linuxjournal.com skriver:

Head oftechnology (hos DreamWorks, red.) Ed Leonard says, "To dramatically reduce costs was one ofthe big motivating factors in moving animators to Linux. But, itis our animators' productivity that really counts. Telling the story well, not the underlying technology, is what matters tous."Using Linux saves time for the animators because Linux PC performance is so much faster than the five-year-old computers being replaced, even though those SGIIRIX workstations were awesome machines. Leonard adds, " Microsoft software continues to play a key role in our overall business, but Linux is particularly well suited to animation production pipelines."

### Linux.dk

### Mere Linux på nettet

Linux.dk skriver, at websiden nu efter lang tids diskussioner og overvejelser frem og tilbage atter er på nettet. Linux.dk er et websted for danske linuxinteresserede, af danske linuxbrugere. Webstedet erklærer sig som værende for private og professionelle brugere, såvel som for amatører og for eksperter. Form og indhold på Linux.dk skal være professionelt, ærligt, præcist, opdateret, grundigt, nøgternt, konstruktivt og levende, og skal fremkomme i et bredt og åbent samarbejde mellem danske linuxbrugere. Webstedet er således ikke regionalt som lug'erne. Folkene bag linux.dk er frivillige og er for tiden:

- Magnus Østergaard, magnusØsslug.dk
- Hans Schou, chlor@sslug.dk
- Peter Toft, pto@sslug.dk
- Christian Precht Jensen,
- christian@mail.precht-jensen.dk
- Claus Sørensen, cs@klid.dk
- Tue Wennerberg, tueØteamnow.com

## Just for fun - the<br>story of an accidental revolution  $\begin{array}{|l|} \hline \hline \hspace{0.5cm} \textit{Just for fun - the} \\ \hline \hspace{0.5cm} \textit{story of an} \\ \hline \hspace{0.5cm} \textit{accidental} \\ \hline \hspace{0.5cm} \textit{revolution} \\ \hline \hspace{0.5cm} \textcolor{blue}{\textcolor{blue}{\textbf{f} \textbf{c} \textbf{c} \textbf{c} \textbf{c} \textbf{c} \textbf{c} \textbf{c} \textbf{c}}}}\hline \hline \hspace{0.5cm} \textit{d} \textbf{c} \textbf{c} \textbf{c} \textbf{d$

bag Linux, og måske mere historien om Linus.

Bogen er skrevet i samarbejde mellem Linus Torvalds og David Diamond. Linus Torvalds er det naturlige fokus for bogen, idet han startede gav startskuddet til et meget spændende kapitel i UNIX-historien. David Diamond er redaktør for »Red Hering Magazine" og skulle i den forbindelse lave et interview med Linus.

De to fandt ud at lave bogen sammen, og bogen. Den er naturligt opdelt mellem Linus' (redigerede) fortælling om sit liv og de passager, hvor David Diamond ser på Linus' liv og væremåde udefra. Bogen starter med Linus' opvækst i Finland. Linus' interesse og evner for matematik gled via bedstefaderens computer relativt hurtigt over i selv at programmere egne spil og terminalprogrammer: Med sin første 386 lavede Linus prototypen på et nyt operativsystem, der byggede på Minix - datidens universitetsprototype på en UNIX (Se http:// www.cs.vu.nl/-ast/minix.html).

I bogen skildres glimrende de problemer, der<br>opstod mellem Minix' og Linux', fædre". Her ser man Linus' egne holdninger til programmeringshåndværk og designvalg.

Linus har altid holdt sig væk fra rampelyset, når det var muligt: | bogen skildres en student, der var håbløs på en scene, men som langsomt lærte at holde foredrag og at være mere sikker på sin sag. Heldigvis, da han senere lærte sin kone at kende via sin undervisning :-)

Bogen beskriver mange af de historiske valg og problemer, der kom hen ad vejen; Linus tanker i 1991 om at skulle anvende GPL, dvs. en Open Source licens for Linux, og hans frygt for, at hans ,barn" kunne løbe fra ham og kontrolleres af f.eks. store firmaer.

Heldigvis viste historien at Open Source var et genialt træk. Da Linux blev til Linux(TM) - viste det sig at varemærket pludseligt var købt af en tilfældig halvskør person, der krævede penge af alle de mange store firmaer, der pludselig for få år siden gerne ville støtte kraftigt op om Linux. Hvordan reagerer man f.eks. på at IBM vil satse en milliard USD på Linux udvikling?

Linus' privatliv får vi også lidt indsigt i - nok til at forstå hvorfor Linus flytter til USA og bliver ansat af det meget hemmeligsfulde firma Transmeta. Selve bogens kerne er begrundelsen for at man vælger at lave et styresystem, der siden ender med at blive verdensberømt. Linus deler mange af sine livsholdninger med os heraf titlen ,Just for fun". Nå - det bør du selv læse i bogen :-)

### 136/01 DKUUG 27

om Open Source og Linux' udvikling. Dog ville jeg gerne have ønsket at bogen indeholdt et par afsnit om hvordan selve Linux-projektet styres (som er blevet meget stort). Jeg ville også gerne læse mere om de personer Linus naturligt har støttet sig til - såsom Jon Maddog Hall, Alan Cox erearor of LINUX mifl. - men det ser ud til, at der har været foretaget meget bevidste valg i bogen med hensyn til det tekniske og det personlige niveau. Bogen er skrevet på engelsk og er på 289 sider. Mere om projektet, tak<br>
Win egen vurdering af bogen er, at den er meget<br>
paxendende for os, der har interesse i Linux og<br>
JNIX generelt. Her finder man mange guldkorn<br>
om Open Source og Linux' udvikling. Dog ville<br>
eg gern

Om selve bogen: \* http://www.harpercollins.com/ catalog/book xml.asp?isbn=0066620724 Uddrag af bogen: " http://linux.com/interact/ newsitem.phtml?sid=127&aid=12428" http:// www.harpercollins.com/catalog/ excerpt xml.asp?isbn=0066620724

![](_page_26_Picture_4.jpeg)

### Help Us Complete the Usenet Archive

Google is attempting to compile the most If you own NetNews CDs or if you know complete archive possible of Usenet posts, and somebody who does, please contact us at we need help doing it. We are looking for groups-support@google.com. We will pay a »NetNews CD Series". These CDs were already. Thanks for helping us build the most commercially available through Sterling authoritative Usenet archive online. Software and later through CD Publishing Corporation between early 1992 and 1995. The Thanks, CDs were released separately and each CD The Google Team covers approximately a two week time span. We've already located NetNews CDs #6 - #31, which cover March 92 through January 93.

archives pre-dating 1995, in particular the finder's fee for any NetNews CD we do not own

### 28 DKUUG 136/01

### Pingvinmix

This is the story of one writer's attempted migration to Linux, and subsequent backslide into Microsoft purgatory, but I hope it reveals some general issues new users face with this operating system.

By Kit Lemmonds

I am a writer who owns a machine dedicated entirely to word processing. This machine is basically a typewriter, which can save documents in a variety of formats and print them as needed. The trick is, I need this machine to be absolutely stable - as stable as a typewriter in fact, which means no crashes and absolutely no data loss. Previously, I ran this machine with Microsoft Windows 2000 and it was extremely stable, but one day it crashed and, thanks to MSWord's write-behind cache, none of the backups made it to the hard drive. I disabled the write-behind cache, but I was still disgruntled over the loss of a chapter of work."That's it," I decided. "'m migrating to Linux. It's the most stable operating system there is."

So I invited a linux-using acquaintance over, let's call him Vince, and we proceeded to install Mandrake Linux onto my souped-up typewriter. I explained my simple requirements for this machine, and Vince assured me that, not only was Linux more stable than Windows, it was also faster - much faster, in fact. This was good to hear, but word-processing generally doesn't require much speed. Anything faster than my typing speed would be a waste. As Mandrake went through its long file copy/installation process, Vince gave me a brief history of Linux, and a detailed list of its strong points over windows - mentioning Apache and a series of other Linux hallmarks. I nodded at all of this politely; remember, all I needed was word processing, so as impressive as these strengths were, they were outside of my immediate needs. Finally, the big moment came. We launched my new Linux word processor. There were a few problems at first - Linux couldn't seem to push my video card to the 16 bit color performance that Windows 2000 could - and while this vexed Vince to no end, I told him not to worry about it; you only need 2 colors for word processing - so he begrudgingly let it go.

When we finally got into the KDE desktop, Vince opened something that looked like Windows's file manager and described the directory structure to me. As he was doing this, I noticed that it took almost 5 complete seconds to open a folder, and when I mentioned this to him he shrugged it off saying, "That's just KDE." I let that go - like I said, speed isn't so important in word processing. As he was maneuvering through folders, the file manager window suddenly froze. "Oops," Vince said."What?" I asked. "KDE," said Vince. The file manager window would not close, but he could minimize it, which he did and promptly opened another.

"Vince," I said. "Did that application just crash?""That instance did," Vince said, "But you notice it didn't take your whole system down. If you were in windows, you'd be looking at a blue screen of death right now.""But Vince," I said, politely but alarmed, "That was the first thing You ran and it crashed.""It's just KDE," he explained. "It has some glitches, but they'll be worked out eventually.""So could that happen with the word processing program?" "It can always happen," Vince said, "especially in Windows.""Vince," I said. "I just dumped Windows 2000 because it crashed once in a year. This crashed in the first 2 minutes." Vince began to look uncomfortable. I was plainly alarmed at the situation, especially since Vince did not seem at all surprised that a Linux application had crashed on its first instance, and while I was not blaming Vince, all this had happened mere minutes after his long narrative on the indisputable superiority of Linux. "Would you say," I asked him, "that I am more likely to crash and lose data now than when I was using Windows 2000?""N0," Vince said quickly. "I wouldn't say that at all." I leaned over and pointed at the offending rectangle of the dead and minimized file manager program. "What if that were Chapter 8 of my novel?" I asked. Vince crossed his arms and leaned back in the chair. For an instant I actually thought he was going to shrug. Instead, he began to explain to me that Linux was always a product 'in the works, and that it was not designed with the philosophy of a word processor in mind. This was mind-boggling to me. I was under the impression that an operating system was a system in which applications, any applications, would operate. He explained that it was initially **28 DKUUG 136/01**<br> **PF 10 Cyr (200)**<br>
This is the story of one water's<br>
This is the story of one water's<br>
controlled the properties of the state and the state and the state and the state and the state and the state and th designed for development.

Still this didn't make sense to me; developers are more tolerant of data loss and instability than word processors? And even if somehow Linux was a developer's dream come true, was it just as effective, or even feasible, for nondevelopers? I did not say any of this to Vince because his tone had taken a decidedly defensive turn and I recognized why. Though I was simply asking about Linux's practicality in my situation, it was-akin to inviting a Christian to share his faith and then hurling severe scientific questions at him, or, perhaps more accurately, accusing Jesus of being a lousy carpenter. It had never occurred to me before that an operating system could be an issue of faith. I had always though of an OS as a tool, a thing useless in itself but critical to a certain end result. I have never heard anyone say, "Brand X chainsaws are better than all others, though they don't cut wood very well." I suddenly knew, without asking, that Vince was a very different type of computer user than I was. Vince was the type of guy whose computer is an end in itself - a thing which he devotes a great amount of time to not unlike those guys who work on souped-up trophy cars in their driveways, cars which are not driven over 30 miles a year. Though he had heard me say that I wanted this machine to be a word processor, he had apparently ignored it. He was making a Linux box. Had he understood my purpose for this machine, he surely would have looked at me with the sort of disdain that mathematicians reserve for physicists who soil beautiful mathematical principles with practical applications. 13.60 the state and the state is a state of the state of the state of the state and the state of the state of the state of the state of the state of the state of the state of the state of the state of the state of the sta

Vince maintained that Linux was the only operating system he would use, and it became apparent to me that even with all the advantages he had listed earlier, the main reason he used it was because Linux was not Microsoft. My cat's litterbox is not Microsoft, either, but it's not going to help me write that critical scene I want (unless my cat gets very creative in ways I'd rather not think about). In no other way did Vince seem like a zealot, but he was apparently fanatical about Linux. This disappointed me and also made me feel a little bad. Vince had come over to share his excitement over Linux (and perhaps convert me into a Linux zealot as well) and it hadn't worked out that way. Perhaps he felt he didn't explain Linux's strong points well enough. He did go on to show me some great applications that came with Mandrake, and I agreed that they were, indeed, great applications (some of the desktop effects available in KDE are years ahead of Microsoft), and some breathtaking wallpapers (I didn't inform him that I didn't use wallpaper), but there was a considerable awkwardness to his visit after that, a kind of palpable disappointment. I hoped that he didn't feel that he had let me down - since it was just the fact that Linux was apparently not equipped for my specific requirements.

As Vince was leaving, I actually thought he might try to apologize - apologize that he hadn't explained Linux well enough, or that he wasn't enough of a Linux specialist to fit it exactly to my needs. Luckily, he did not apologize, and he had no reason to. I thanked him heartily for helping me, and promised him I would toy around with Linux until I could iron out the kinks, but I knew even as I said it that I didn't have time to toy around with anything; I had writing to do.

I am not relating this incident to embarrass Vince - who is a great guy who volunteered to come to my house and help me out. Nor do I want to insult Linux, an operating system with amazing potential. What I learned from my Linux experience is that Linux, the trend, is much more developed than Linux, the operating system. As is the case with trends, the hype is always more substantial than the actual product. There is an old saying that certain things "may sound like gospel when they're only church," and I think the hype surrounding Linux fits this perfectly. Right now it seems like Linux is more a movement than a practical tool, which is great if you are interested in technological trends. Unfortunately, if you require straight-ahead productivity from a specific application, it seems you're going to have to look somewhere else. In my case, this means going back to old Uncle Bill. This isn't as catastrophic as it seems. I learned long ago how to use Uncle Bill's software without becoming Uncle Bill's supplicant: you simply don't pay for it. If anyone has any suggestions on how I can convert Linux into a bullet-proof word processor, please drop me a line. I'd love to give it a second shot, and I'd really love to call Vince back and tell him that the world's next great novel is going to be written using Linux. Until then, I'll be waiting in Microsoft purgatory for Linux to become writer-friendly.

PS - My attorney has informed me that I was only kidding about not paying for Microsoft products, that - in fact, no infringement of the Microsoft EULA was suggested or implied in the preceding document. A legal disclaimer for the preceding document has been posted in my cat's litterbox and at: http://

wwwibarelypassedthebarexambutnowirepresentmicrosoftcom

DKUUG-Nyt er medlemsbladet for DKUUG - foreningen for Åbne Systemer og Internet

### Udgiver:

**DKUUG** Fruebjergvej 3, 2100 København Ø. Tlf. 39179944 Fax: 39 208948 email: dkuugnytædkuug.dk

Sekretariatet er åbent mandag-fredag kl. 9.00-17,00

Redaktion:

Kristen Nielsen

(ansvarshavende) Lotte Kristiansen Oskar Jensen Hans Arne Niclasen Bjørn Johannesen

Claus Sørensen Tryk:

Palino Print

Annoncer:

Kontakt DKUUGS

sekretariat

Oplag: 1500 eksemplarer

Artikler m.v, i DKUUG-Nyt er ikke nødvendigvis i overensstemmelse med redaktionens eller DKUUGs bestyrelses synspunkter, Eftertryk i uddrag med kildeangivelse er tilladt.

### Deadline:

Deadline for næste nummer nr. 137 er mandag d, I. oktober 2001

Medlem af Dansk Fagpresse

DKUUG-Nyt ISSN 1395-1440

![](_page_29_Picture_19.jpeg)

# **Aktivitetskalender BEARINGERS FROM CONTRACTION**<br>
SURVEY CONTRACT CONTRACT CONTRACT CONTRACT CONTRACT CONTRACT CONTRACT CONTRACT CONTRACT CONTRACT CONTRACT CONTRACT CONTRACT CONTRACT CONTRACT CONTRACT CONTRACT CONTRACT CONTRACT CONTRACT CON

### Oktober

![](_page_29_Picture_516.jpeg)

- sammen med Prosa
- 18. AaLUG AaLUG bliver 3år

### November

![](_page_29_Picture_517.jpeg)

### December

![](_page_29_Picture_518.jpeg)

### Info om DKUUG

Et medlemskab af DKUUG er Danmarks bedste tilbud om indblik i udviklingen af åbne systemer. DKUUG er mødestedet for tekniske brugere og leverandører og giver dig adgang til:

- Personligt netværk og unikke fora
- DKUUG-Nyt og køb af ;LOGIN: fra USENIX
- En lang række seminarer, workshops og klubaftener
- Rabatordning på bogkøb samt ovenstående aktiviteter og magasiner
- Relevante elektroniske services

Lad din stemme blive hørt og kontakt os med kommentarer eller andet input. Enten via vores sekretariat, vores offentlige lister eller ved at skrive direkte til det ansvarlige udvalg.

debatedkuug.dk: Åben mailliste til DKUUG debat sek@dkuug.dk: Mail til DKUUGs sekretariat eller ring 39179944

dkuug-nytedkuug.dk: Mail til DKUUG-Nyts redaktion

mmuædkuug.dk: Mail til Medlems Møde Udvalg mkt@dkuug.dk: Mail til MarKeTing udvalg net@dkuug.dk: Mail til NET udvalg foraedkuug.dk: Mail til FORA udvalg std@dkuug.dk: Mail til STanDardiserings udvalg ext@dkuug.dk: Mail til EXTernt udvalg ipoledkuug.dk: Mail til It POLitisk udvalg fuedkuug.dk: Mail til DKUUG Forretningsudvalg

Det er naturligvis også muligt at kontakte DKUUGS bestyrelse, hvilket kan ske via bestyræedkuug.dk: Den samlede bestyrelse

the contract of the contract of the contract of the contract of the contract of

### Priser på DKUUG sekretariatsydelser (alle priser er excl. moms)

- Redaktions- og pressehjælp kr./time 250,-
- Sekretariatshjælp kr./time 250,-
- Bogholderihjælp kr./time 250,-
- Support af IT ydelser kr./time 250,-
- Projektlederhjælp kr./time 400,-
- -…… Studine/piccolinehjælp kr./time 100,-

### DKUUG medlemspriser (excl. moms)

Stormedlem - kr. 10.600,-

- Giver medlemsadgang for flere lokationer/ afdelinger
- Tillader et ubegrænset antal arrangementsdeltagere
- Giver mulighed for ubegrænset antal DKUUG-Nyt modtagere
- Giver medbestemmelse herunder stemmeret til generalforsamlinger

Organisationsmedlem - kr. 3.850,-

- Giver medlemsadgang for en lokation / afdeling
- Tillader et ubegrænset antal arrangementsdeltagere
- Giver mulighed for op til fire DKUUG-Nyt modtagere
- Giver medbestemmelse herunder stemmeret

Individuelt medlem - kr. 660,-

- Giver personlig medlemsadgang
- Tillader personlig adgang til deltagelse i arrangementer
- Giver et DKUUG-Nyt til modtager

Studie- og Seniormedlem - kr. 125,-

- Giver personlig medlemsadgang
- Tillader personlig adgang til deltagelse i arrangementer
- Giver et DKUUG-Nyt til modtager

### 136/01

### Pers hjør

### Hvem gider betale?

Der er mange, der har forsøgt at sælge "indhold" over Internettet. Det er jo det perfekte medie: Man kan nå millioner af brugere og elektronisk indhold kan distribueres med det samme direkte til forbrugeren! Jeg tænker altså ikke på fysiske varer som CDere og rejser, men på indhold som nyheder, vejrudsigten og information i det hele taget.

Men det er ikke så let at få folk til at betale for Internet-indhold, hvad mange leverandører så smerteligt har følt. Aviserne var blandt de første der troede, at folk ville betale for en elektronisk avis, når de nu var vant til at betale for papirudgaven - Den gik ikke Granberg! Internettes kultur og den store mængde tilgængelig information kom i vejen.

På et tidspunkt var vi så naive at tro, at hvis bare beløbet var bitte-småt gik det nok! Vi talte om mikro-betalinger for hver transaktion. Men man glemte et grundlæggende princip: Selv en lille betaling er mere end gratis — og hvorfor skal man betale for noget, når det findes et andet sted gratis?

briliante ideer. Såsom da portalerne begyndte at snakke om, at det skulle koste noget at finde det er ikke et spørgsmål HVEM, der gider betale, gode links. Eller da andre forsøgte at tage men snarere HVAD de gider betale for! Og mens betaling for Internet-søgninger. man måske kunne fristes til at drage paralleller

ikke muligt at få forbrugerne til at betale for ""indhold" på Internettet. Nej, forresten, der er jo Man kan — efter min opfattelse — godt glemlige den forretning, der driver en omsætning på me alt om at få forbrugerne til at betale for milliarder og som var blandt de første på traditionel (og endog utraditionel) information. Internettet (og nu også med støtte fra Det er gamle nyheder — undskyld udtrykket. Det Erhvervsministeriet ifølge TV-avisen den 19. eneste indhold man kan få forbrugerne til at august): Sex! Her kan man da virkelig få betale for, er ikke information men oplevelser forbrugerne til at ryste op med kronerne — eller i unikke oplevelser. Og helst oplevelser, der udhvert fald omkring halvdelen af forbrugerne. nytter Internettets specielle medie, og som har

For nylig kunne man også læse overskriften en stor underholdningsværdi! "Lara Croft baner vej for betalt indhold" Det er CyberCity, der satser på betalte, netbaserede spil på bredbånd gennem en ny portal. Tror jeg på dette? JA! For første gang bliver der lavet en indholds-satsning på Internettet, som jeg tror kan give en væsentlig forretning til udbyderne (altså når man ser bort fra sex-siderne). For det første kan man tilbyde en ydelse, som man vanskeligt kan forestille sig gratis andre steder (det er brandede spil) og for det andet tilbyder man en funktionalitet, der alene er mulig via Internettet.

![](_page_30_Picture_9.jpeg)

Dette simple – men åh så ofte oversete Så det ER altså muligt at få forbrugere til at princip – kom i vejen for mange andre ellers betale for indhold på Internettet – i ganske få<br>briljante ideer. Såsom da portalerne begyndte at tilfælde. Hvad er fællesnævneren så for disse? Ja, Så konklusionen synes at være, at det er altså mellem spil og sex, så er fællesnævneren faktisk<br>e muligt at få forbrugerne til at betale for banal: Det er unikke oplevelser vi taler om!

![](_page_31_Picture_0.jpeg)

### SuperUsers a/s - Sjælland Karlebogaard · Karlebovej 91 · DK-3400 Hillerød Tel.: +45 48 28 07 06 Fax: +45 48 28 07 05 Giro 458-2764 E-mail: super@superusers.dk Hjemmeside: www.superusers.dk

### SuperUsers a/s - Jylland

Kampehøjgaard · Krajbjergvej 3, Vorre DK-8541 Skødstrup Tel.: +45 48 28 07 06 Fax: +45 87 49 07 05

![](_page_31_Picture_4.jpeg)

### SuperUsers a/s

. SuperUsers a/s, en 100% dansk virksomhed med ca. 40 medarbejdere, har mange års erfaring inden for åbne netværk, operativsystemer og programmeringssprog:

<u>And the contract of the contract of the contract of the contract of the contract of the contract of the contract of the contract of the contract of the contract of the contract of the contract of the contract of the contr</u>

- ranvsystemer og programmeringssprog.<br>● UNIX/LINUX, W2000/NT, NetWare<br>● Internet/Intranet baseret på TCP/IP<br>● C/C++ /Java/Perl/ActiveX/HTML/CGI
- e Internet/Intranet baseret på TCP/IP
- 
- e ORACLE og andre åbne databaser

### SuperUsers a/s er:

- Sylvan Prometric Testcenter og til-<br>- byder tests med tilhørende certifice ringer.
- e Said LINUX Accredited Center for Education (ACE)
- **.** Microsoft Certified Technical Education Center (CTEC)
- **Microsoft Office User Specialist** (MOUS)
- e Novell Authorized Education Center (NAEC).

### SuperUsers anno 2001.

### Kurser

SuperUsers a/s afholder løbende ca. 125 forskellige kurser inden for internet, åbne netværk, operativsystemer og programmeringssprog.

### Specialkurser:

Derudover tilbyder vi at afholde kurser tilpasset efter kundens individuelle ønsker. Ved at plukke dele af eksisterende kurser og sammensætte disse, kan næsten ethvert behov opfyldes. Fraction Center Music Test of the same individuelle difficient is torre installationer.<br>
Subset the kundens individuelle difficient stallationer.<br>
Context of the kurser of sammens atte disse, kannon and the sekunders varse

### Kursusforløb:

Vi hjælper gerne med at vurdere og sammensætte flere kurser, således at der opnås et sammenhængende forløb.

### Konsulentydelser

SuperUsers a/s har konsulenter indenfor:

- e Drift: Support og konfiguration
- e Udvikling: Analyse, design, programmering og test

### Faste opgaver:

Konsulenter til udførelse og styring af drift i større installationer.

### Tilkald:

Bestil vort nye 2001-katalog: Tlf. 48 28 07 06 / katalog@superusers.dk

Et af specialerne er udrykning med sekunders varsel til hasteopgaver - ofte opgaver, hvor andre har givet op.

### Telefonsupport:

Endelig tilbydes pakkeløsninger inden for "online support".

![](_page_31_Picture_34.jpeg)

![](_page_31_Picture_36.jpeg)

Ľ